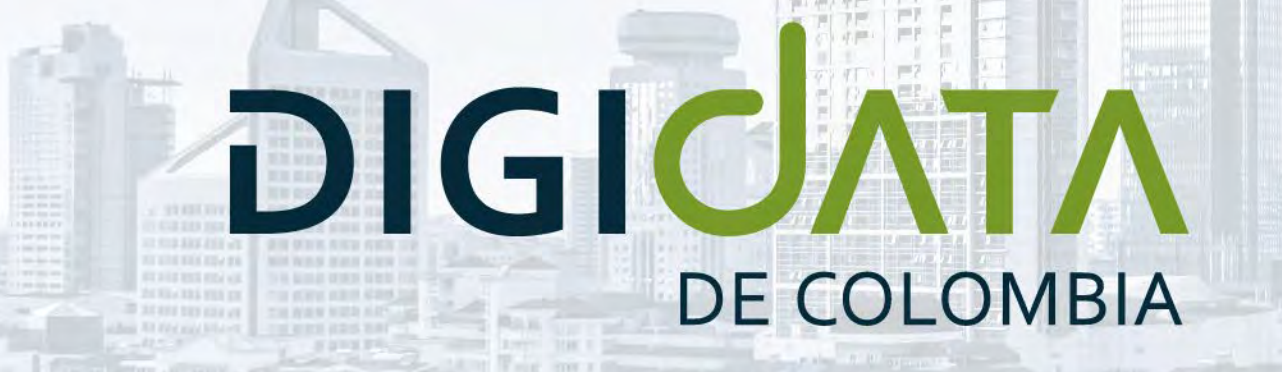

#### Desde 1980 / 40 AÑOS

www.digidatadecolombia.com

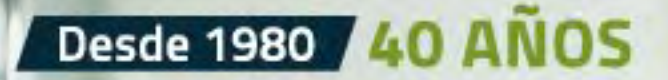

Fundada en 1980, en DIGIDATA **DE COLOMBIA** reunimos todo el talento al rededor de los primeros lenguajes de programación, con la experiencia de nuestros fundadores en tecnología para la industria financiera colombiana, y así ofrecer al país, un portafolio de productos de software que por más de 40 años han venido evolucionando al lado de importantes compañías, para apoyar y fortalecer sus procesos administrativos, financieros y gerenciales.

### **DIGICATA** DE COLOMBIA

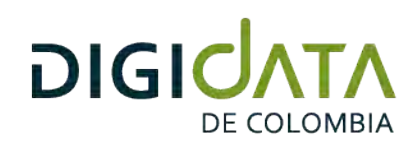

### Nuestro ecosistema de software empresarial.

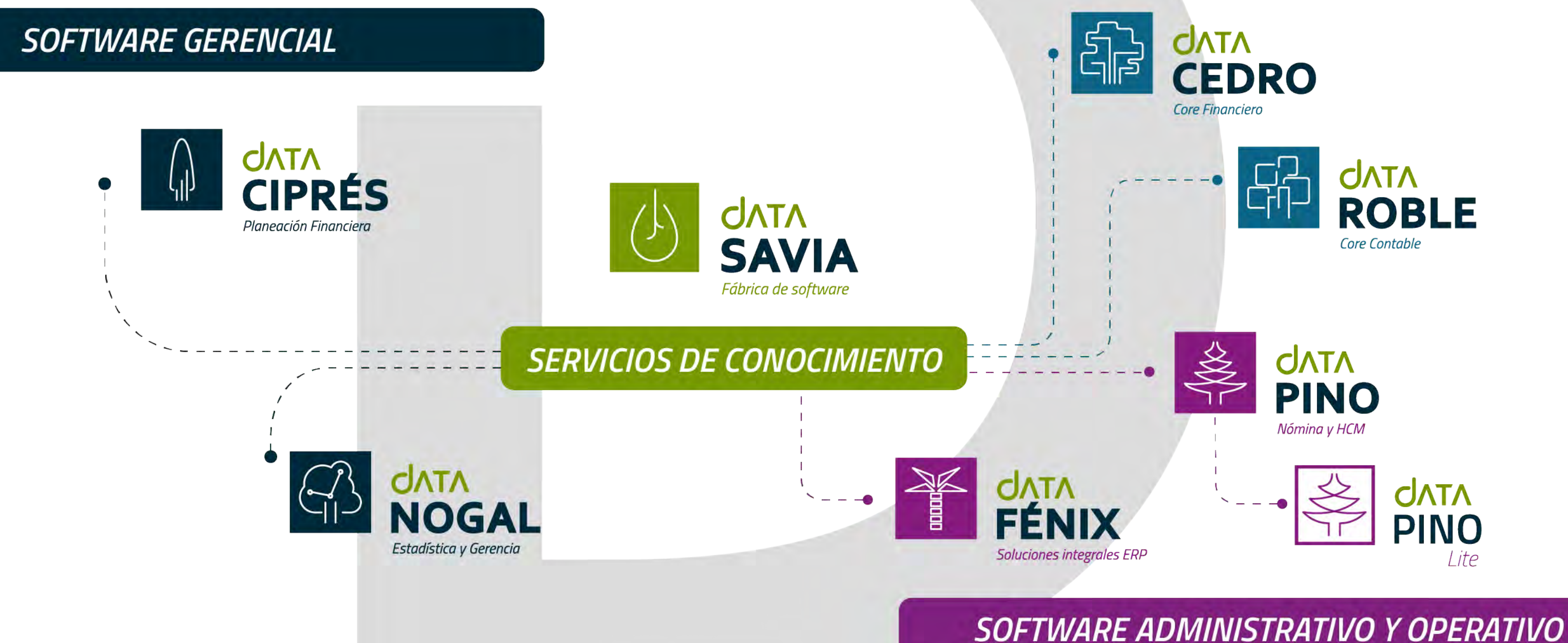

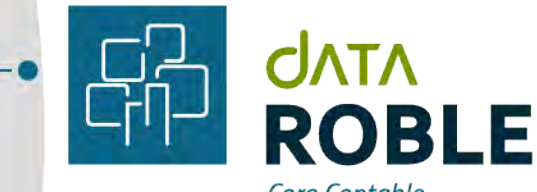

# *Nuestra propuesta* de valor.

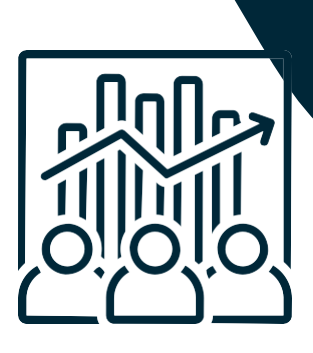

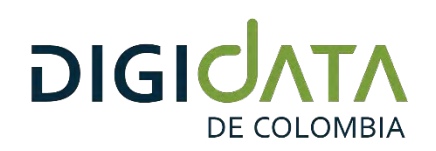

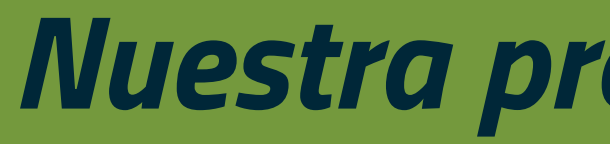

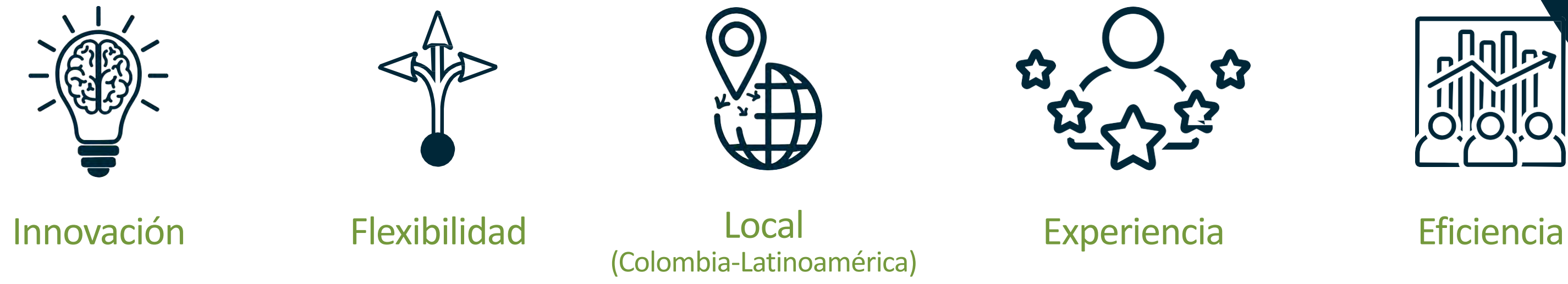

Nuestras ventajas competitivas están relacionadas con la capacidad de adaptación de las soluciones DigiData a las necesidades de cada cliente.

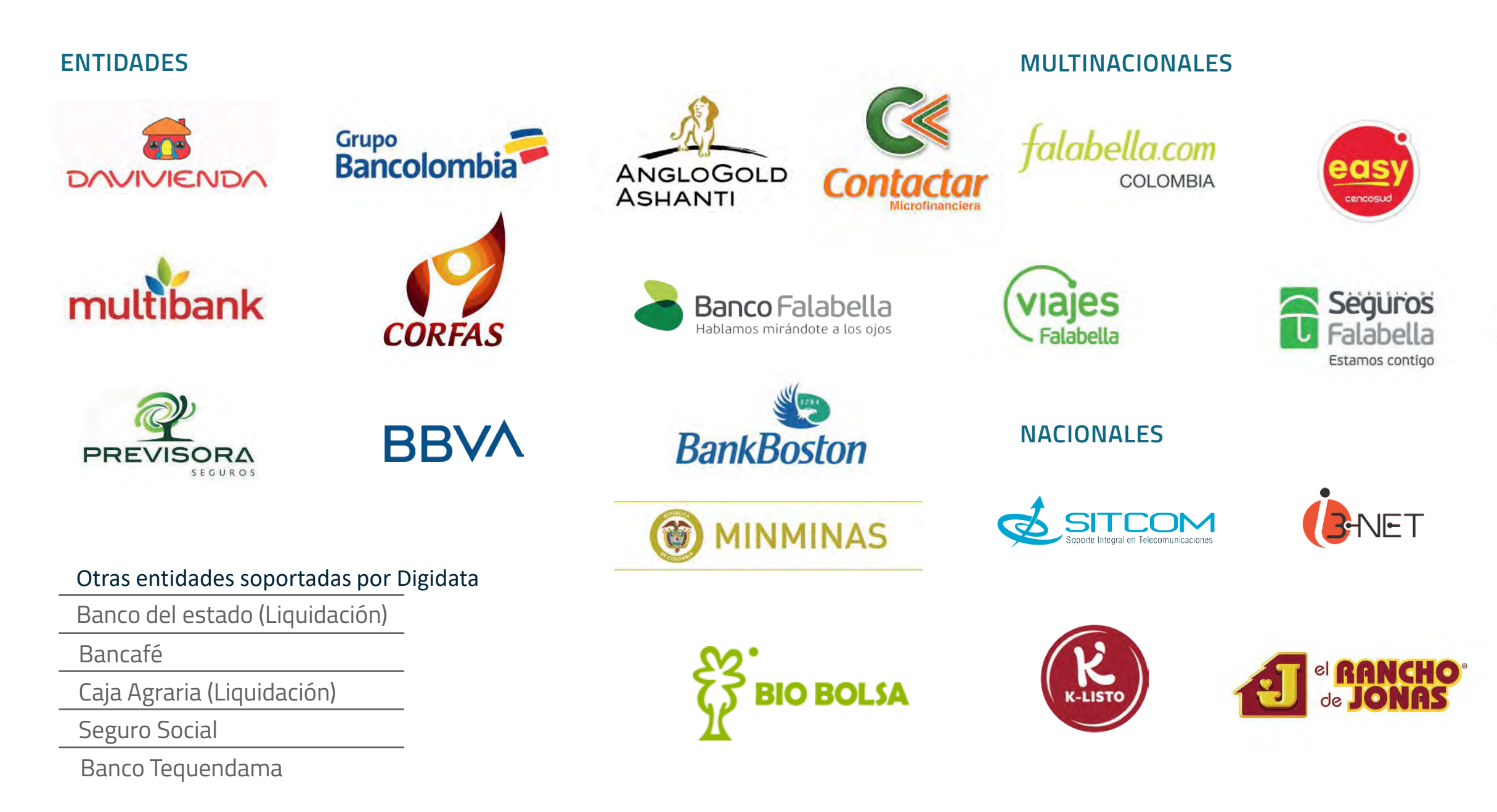

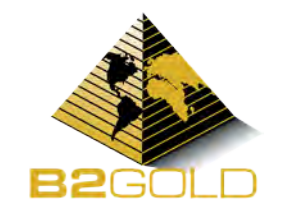

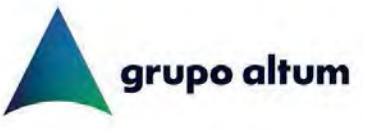

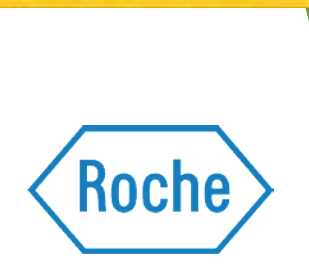

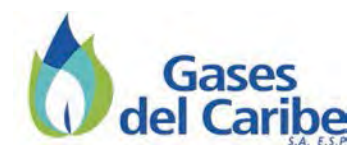

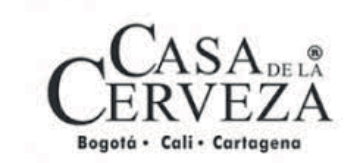

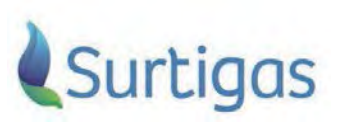

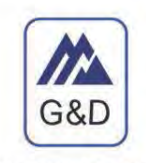

**G&D CONSULTING GROUP** 

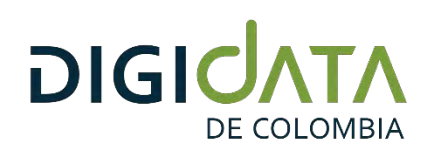

# **Algunos de nuestros clientes**

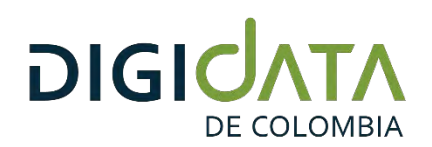

# Algunos de nuestros aliados

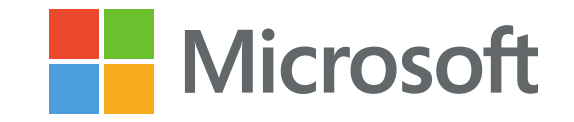

ORACLE®

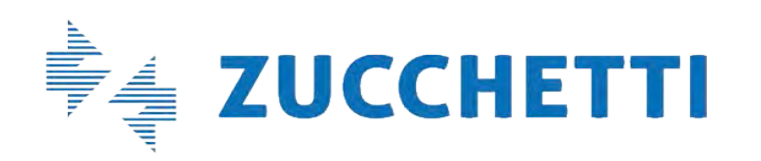

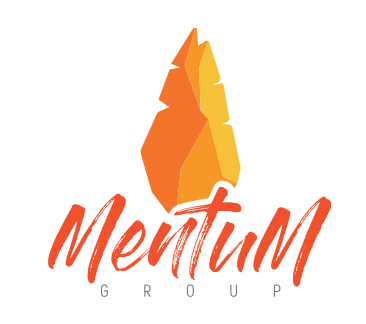

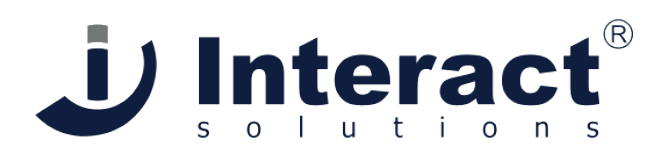

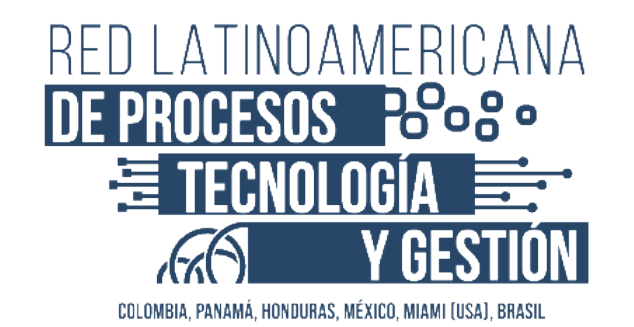

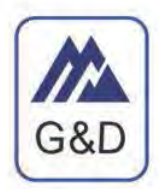

#### **G&D CONSULTING GROUP**

Revisoría fiscal, Outsourcing Contable, Asesorira tributaria y Corporativa

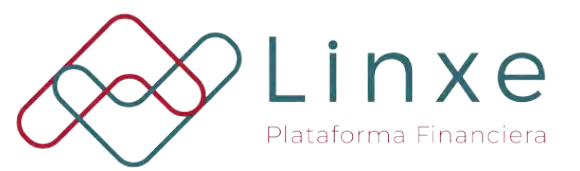

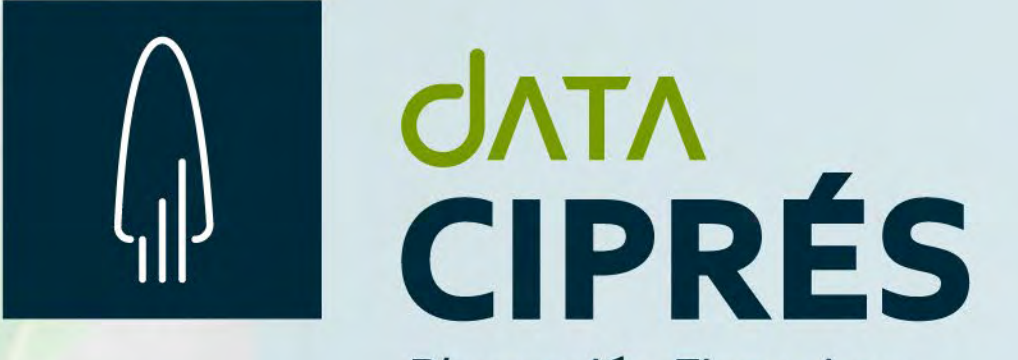

Planeación Financiera

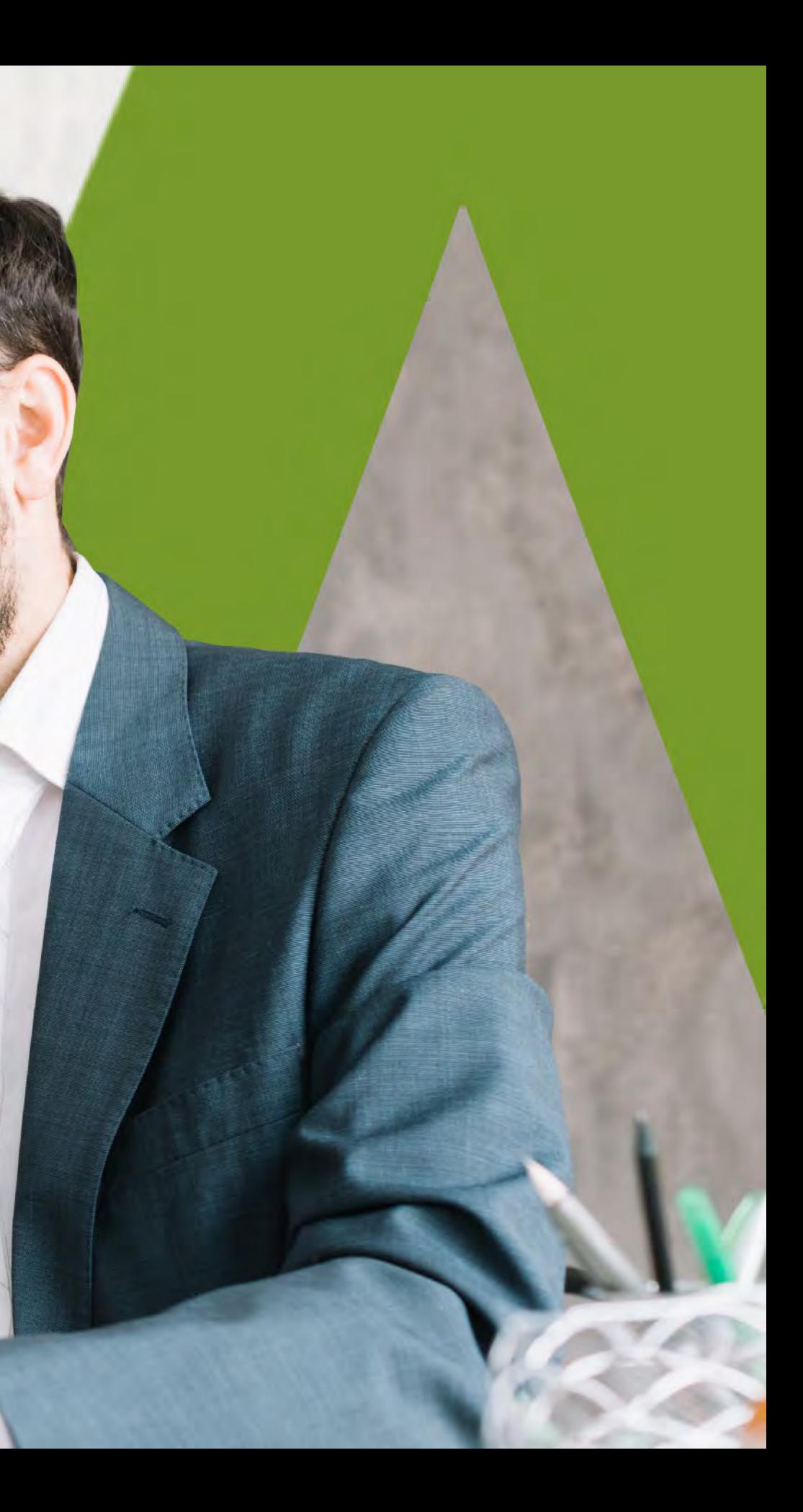

Plataforma que **facilita a las organizaciones sus procesos de planeación Financiera**, permitiéndole proyectar el negocio con base en los diversos escenarios.

**Posibilita llevar un adecuado seguimiento de su ejecución operativa y financiera**, estableciendo KPIs, controles y las correspondientes mediciones que le permitirán asegurar la sostenibilidad.

Las capacidades de la plataforma, **permite incorporar análisis predictivos, basados en tecnologías ETL**. Lo que le permiten a la organización la confección de innumerables posibilidades para proyectar su negocio.

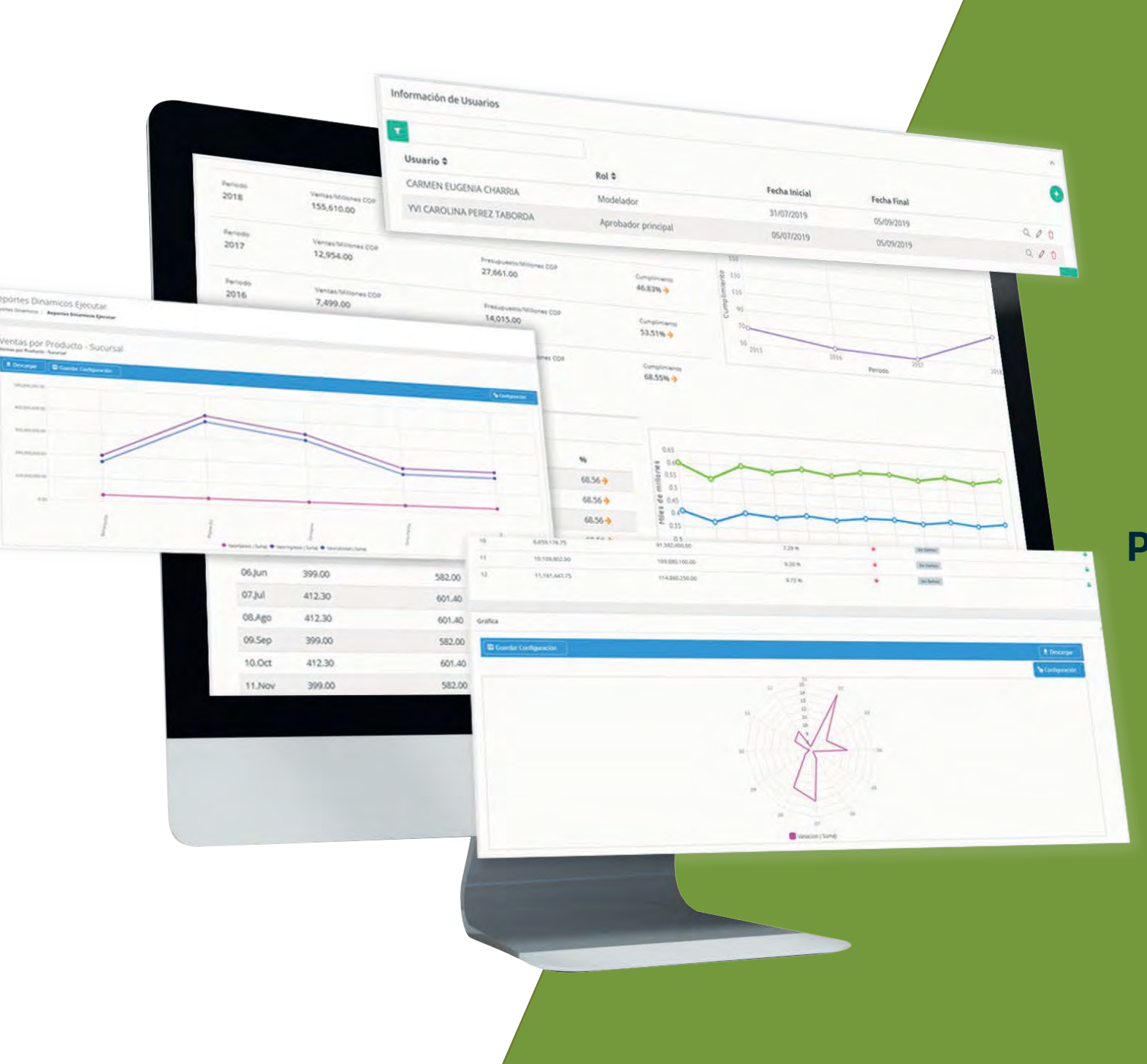

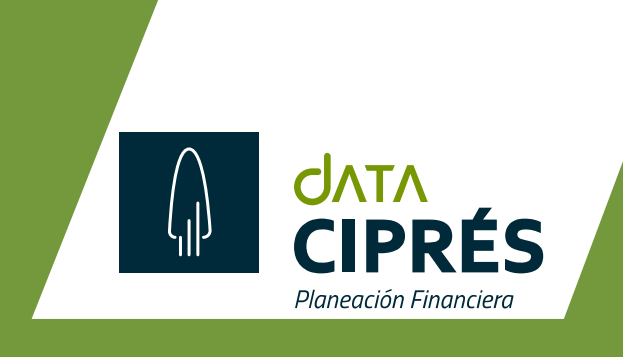

### Alcance de la solución

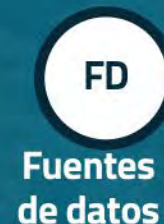

**ESC** Análisis por escenarios

de negocio

**OTD** 

**Funciones Procesamiento** masivo

**SP** 

**Edición** de información

**OED** 

Secuenciador de procesos

**OAP** 

**Salidas** 

**RPT** 

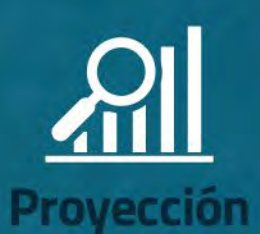

Motor de formulación **DataCiprés Analytics** 

Variables de proyección

Procesos de producción de escenarios

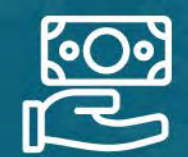

Presupuesto

**Simulación** 

Consolidación de presupuesto

**Módulo cotizador** 

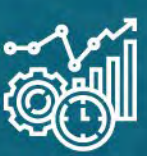

Ejecución

**Ejecución** 

**Pronóstico (analytics)** 

**Comprometidos** 

**Novedades** 

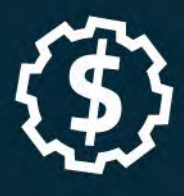

Código presupuestal

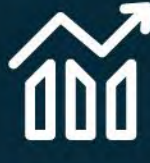

**Métricas** 

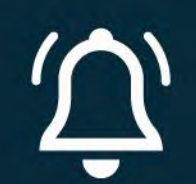

**Alertas/Controles** 

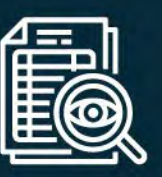

Reportería

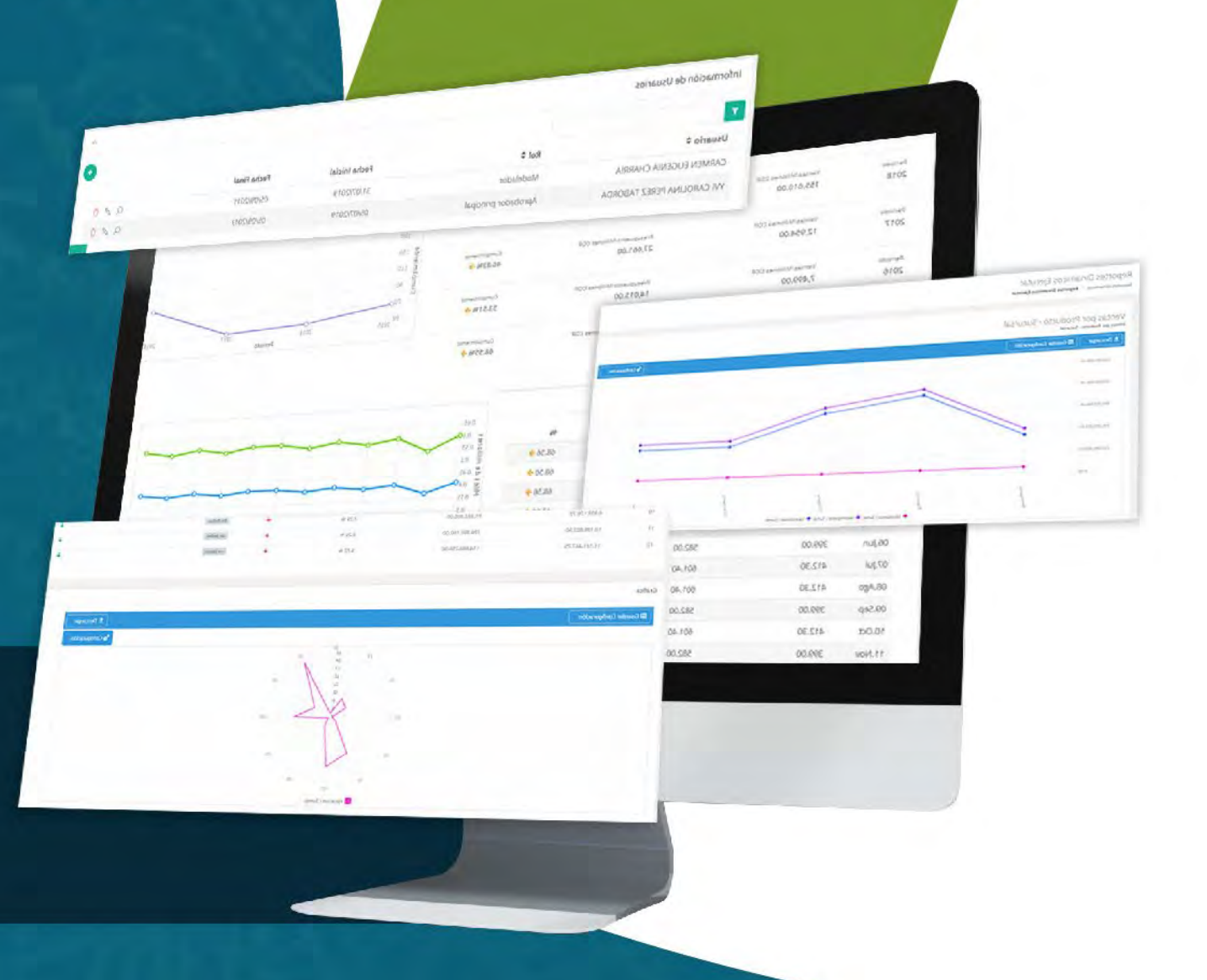

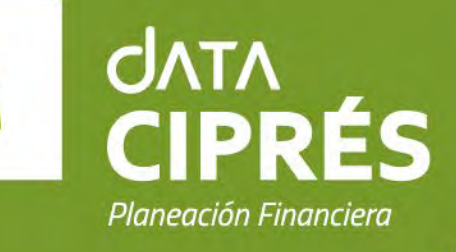

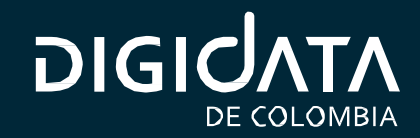

# *Características*

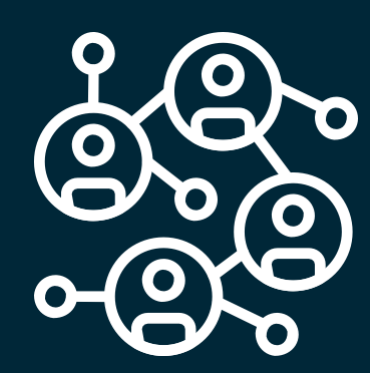

**Conexión con** 

**Insumos**

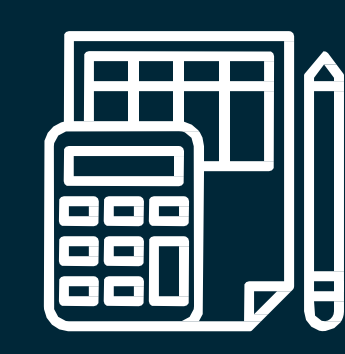

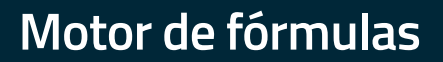

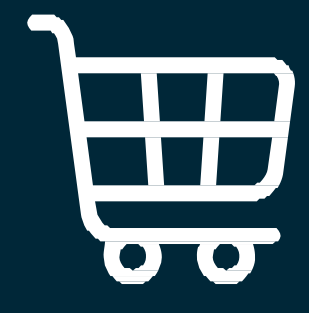

#### Motor de fórmulas *Motor de fórmulas de fórmulas de fórmulas* proyecciones y forecast *consolidación presupuesto* **y simulaciones en línea**

**Variables de medición Costeo, cotizadores,**

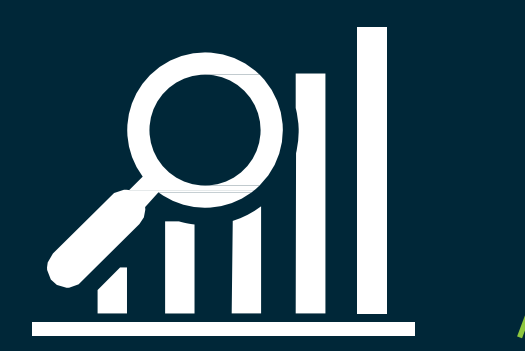

**APUs**

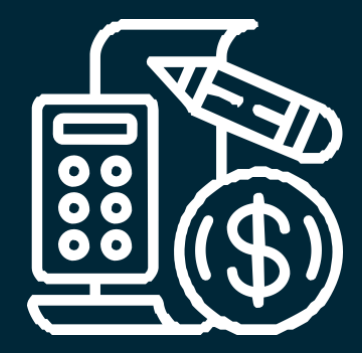

**Consultas, informes y dashboardas**

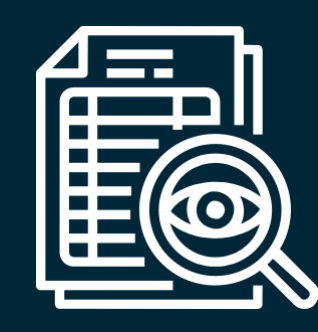

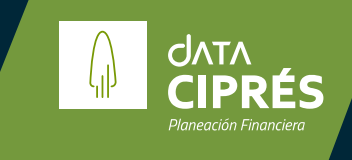

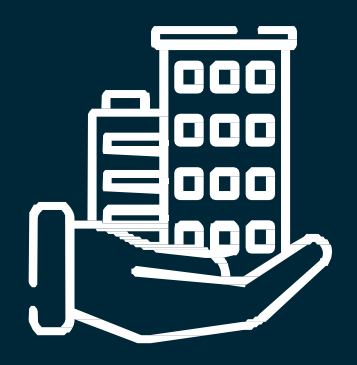

**Personalización**

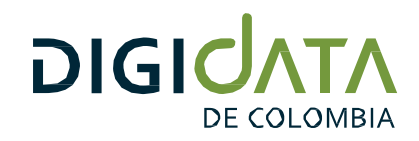

# *Beneficios*

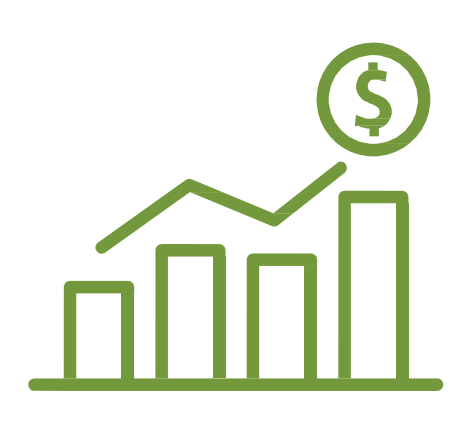

Organice, proyecte y haga seguimiento en línea a la rentabilidad de su compañía.

Estructure análisis de último minuto de forma natural e intuitiva, individual o de su grupo empresarial.

Mantenga al alcance de su mano los indicadores y KPIs del negocio, fijando metas temporales o segun el ciclo de su organización.

Obtenga alarmas para intervencion oportuna segun el comportamiento de su negocio y su entorno.

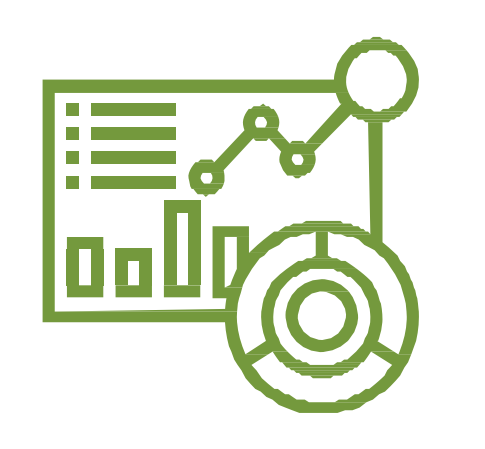

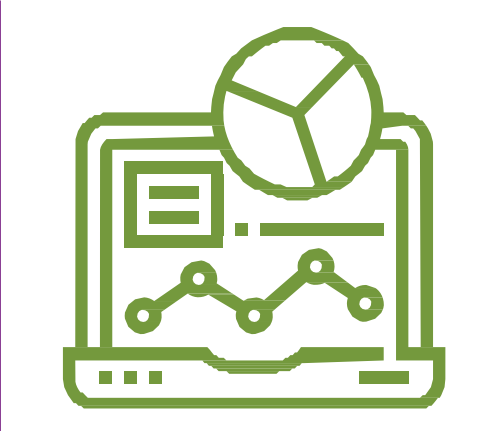

Automatice las políticas y tareas de elaboración del presupuesto empresarial. Eliminando al menos el 80% de las tareas manuales.

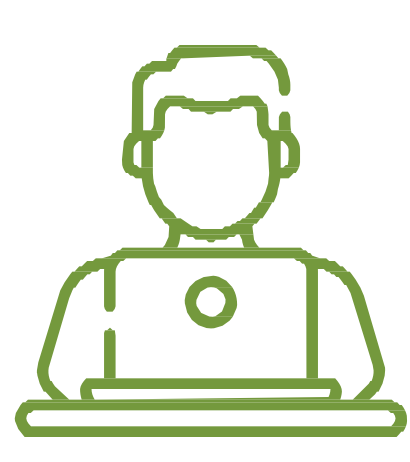

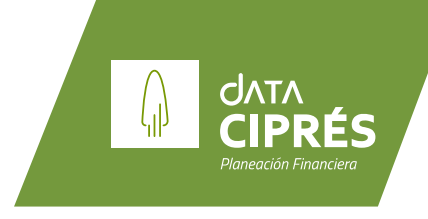

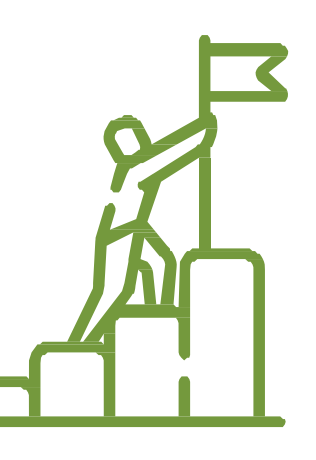

Responda eficientemente a las preguntas "What if?" Permítase soñar en grande

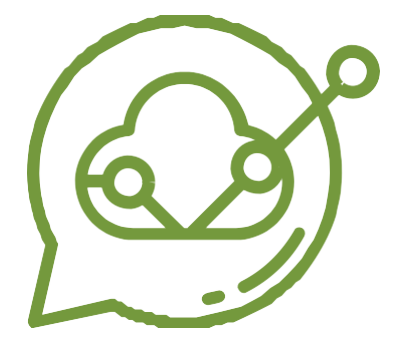

# ¿Qué puede hacer con *DataCiprés*?

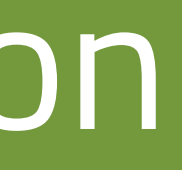

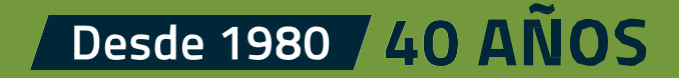

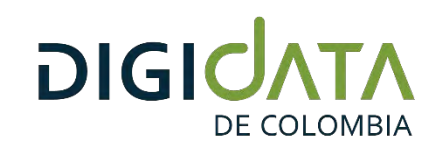

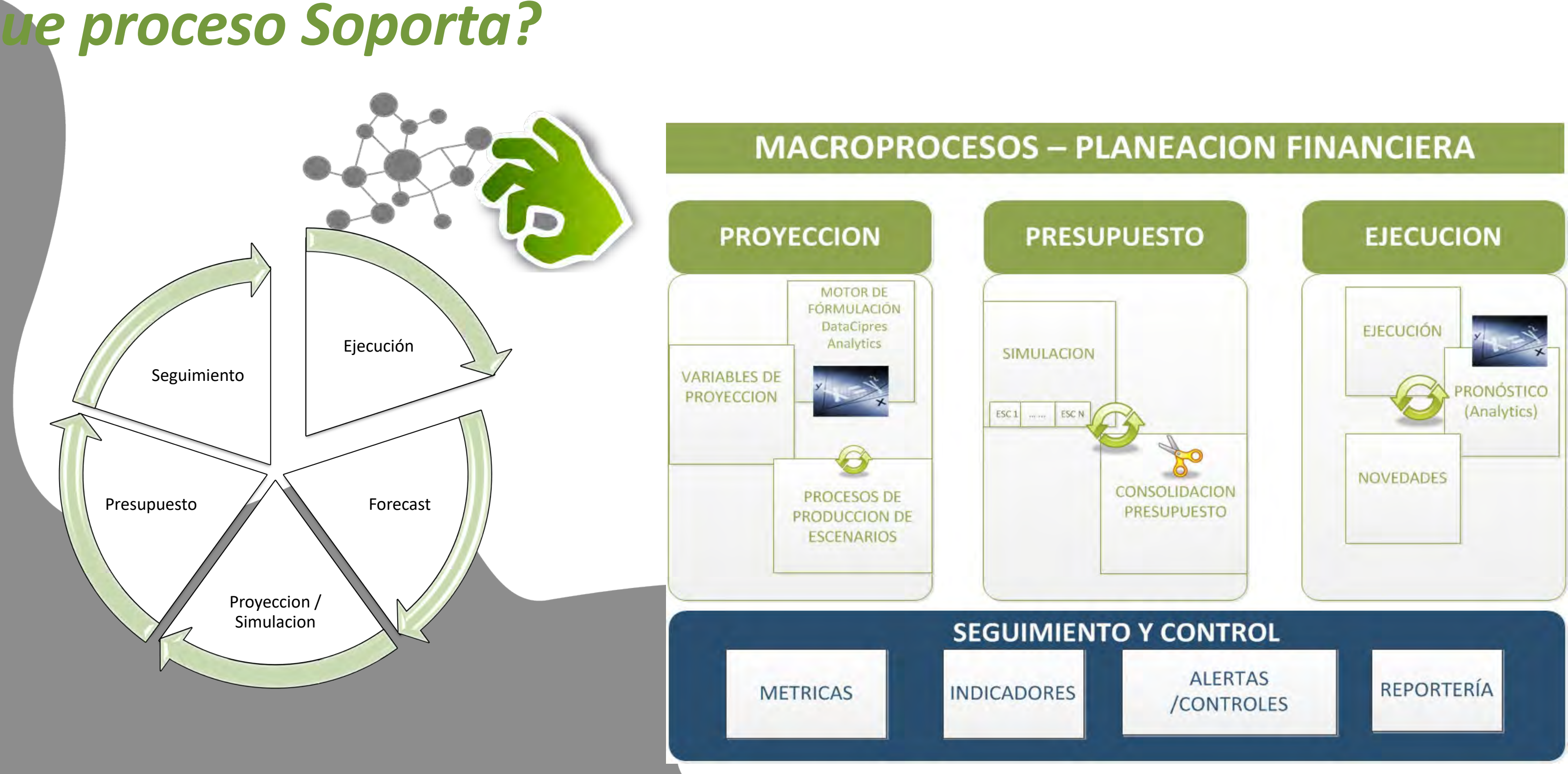

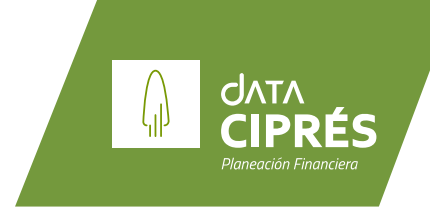

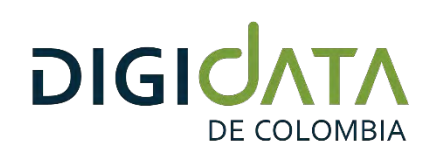

### *Proceso de Presupuesto*

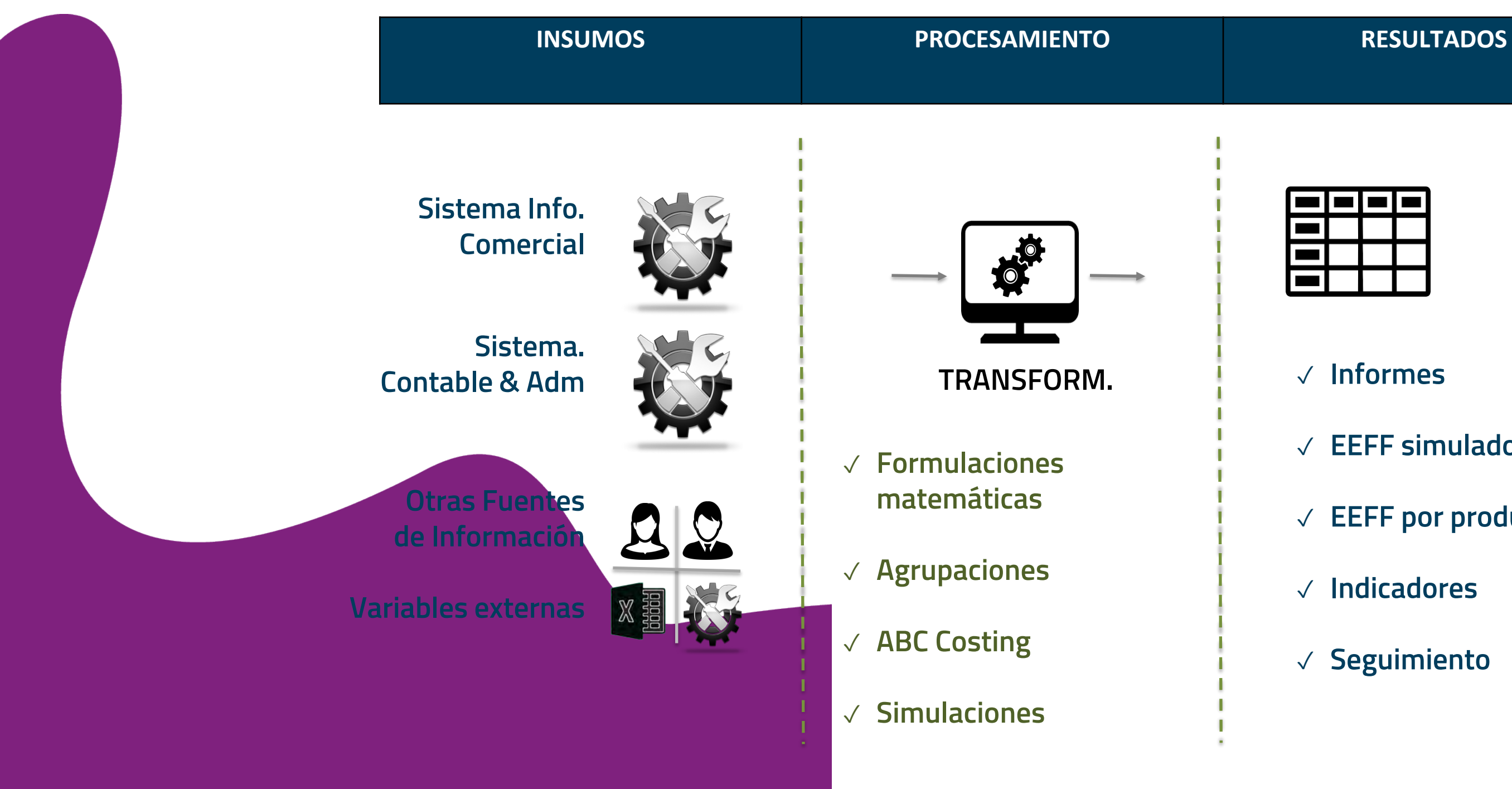

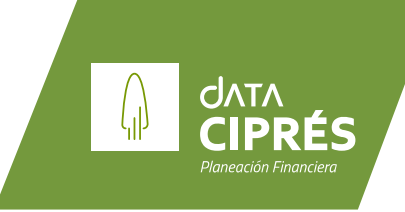

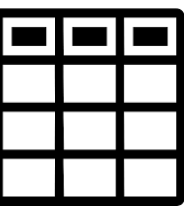

#### ✓ **Informes**

- ✓ **EEFF simulados**
- ✓ **EEFF por producto**
- ✓ **Indicadores**
- ✓ **Seguimiento**

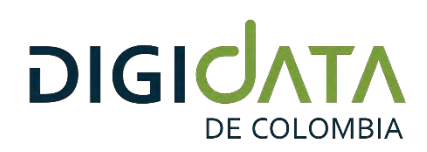

## *Laboratorio de un Proceso de Presupuesto*

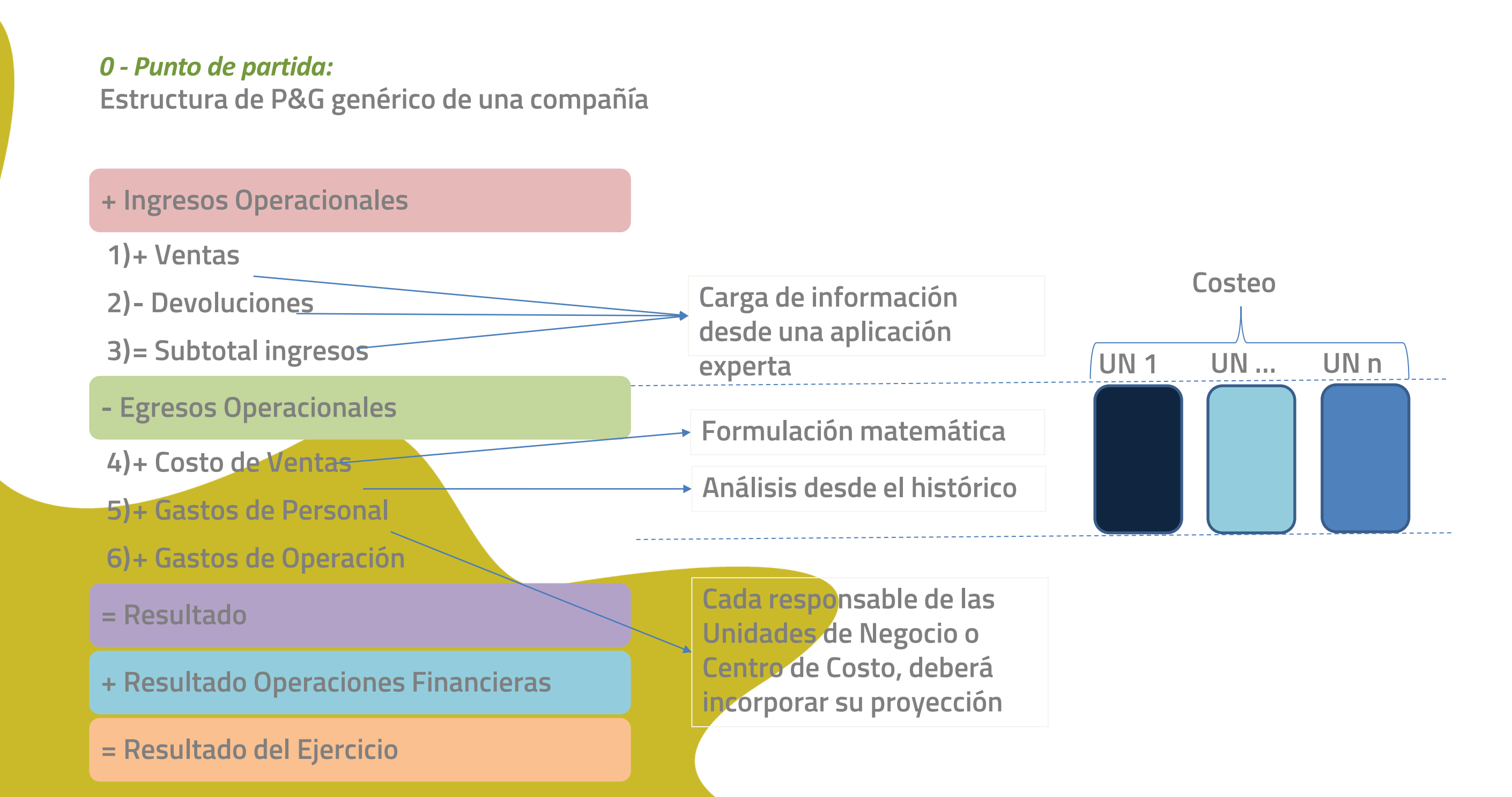

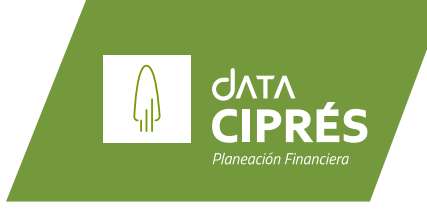

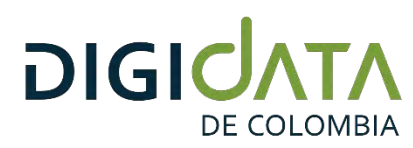

# *Solución propuesta con DataCipres (Alto Nivel)*

**Especificación fuentes de la plataforma**

#### **Definición partida presupuestal**

**Configuración Flujos de trabajo de confección del presupuesto**

- **• Interdependencias**
- **• Reglas de validación**

**Configuración Reglas de cálculo en los Rubros presupuestales**

**Configuración de formulaciones relacionadas con variables Globales o Locales y automatización de procesos** 

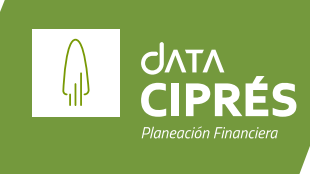

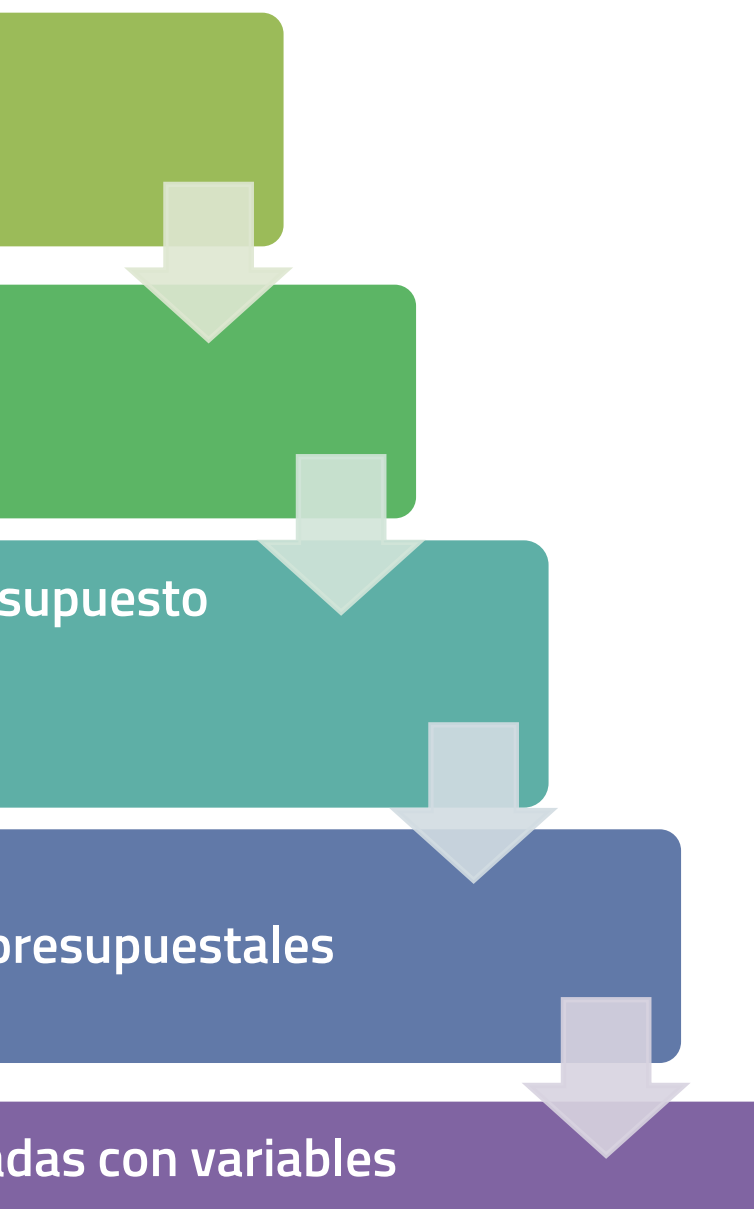

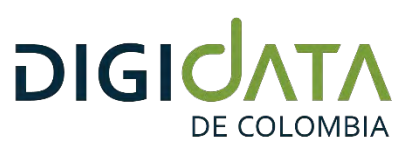

# *Solución propuesta con DataCipres (Alto Nivel)*

**1. Especificación de los insumos requeridos por la plataforma:** 

**Análisis y especificación de la estructura, contenido y validaciones de los insumos de la plataforma tanto para información semilla de la proyección NUEVO AÑO como de la información de ejecución que alimenta en un futuro a la herramienta, para procesos de control y seguimiento. El proyecto trabaja con insumos manuales o con integraciones.** 

**Dentro de los insumos se incluyen:** 

- **Carga de la información histórica de ejecución presupuestal del año n-1 y lo corrido del año actual**
- **Carga de la información del pronóstico de cierre del año actual**
- **Carga de plantillas de MS Excel con información de variables Globales necesarias (parámetros exógenos – Ejm. TRM, Superfinanciera, DANE)**

**2. Definición de la Partida Presupuestal:** 

**Análisis y especificación del tipo de agrupación de variables que requieren ser controladas en los procesos presupuestales.** 

#### **Por ejemplo:**

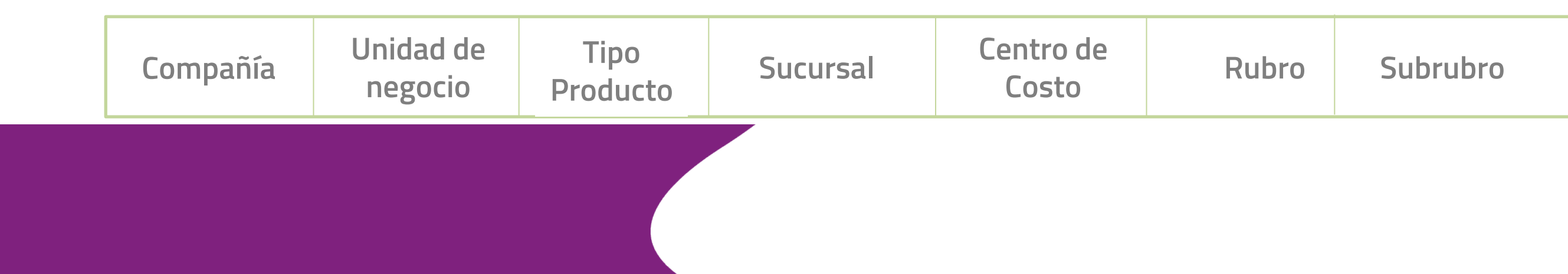

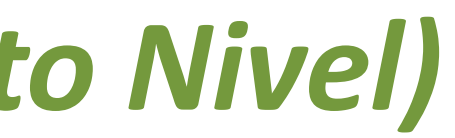

**CIPRÉS** 

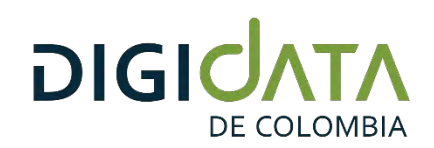

### *Proceso de Presupuesto Definición de partidas presupuestales*

### Presupuesto Gastos de Operación

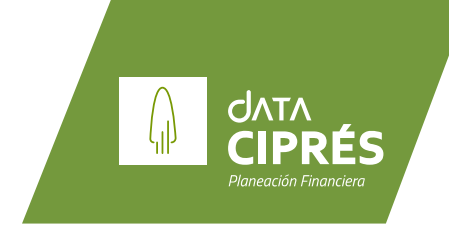

Fase de Presupuesto Vigencia /

Mes

Concepto del Gasto

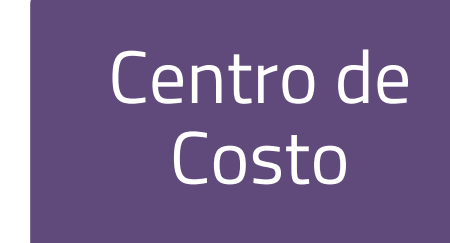

DataCiprés permite a cada organización establecer su partida presupuestal (a nivel organizacional y/o departamental) en función del nivel de detalle que considere como necesario, viable y sostenible.

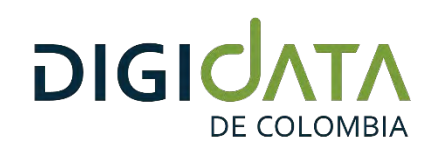

### *Proceso de Presupuesto Definición de partidas presupuestales*

**DataCiprés permite a cada organización establecer su partida presupuestal (a nivel organizacional y/o departamental) en función del nivel de detalle que considere como necesario, viable y sostenible.**

#### Presupuesto de Ventas

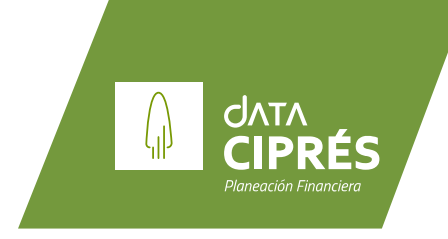

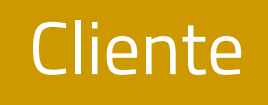

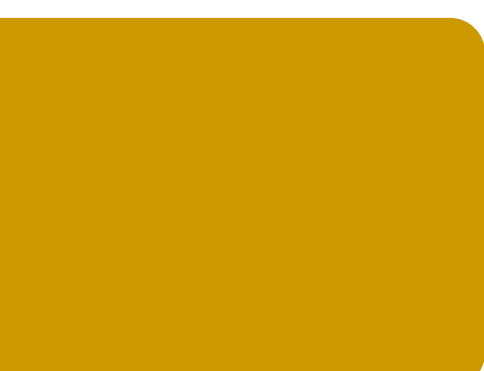

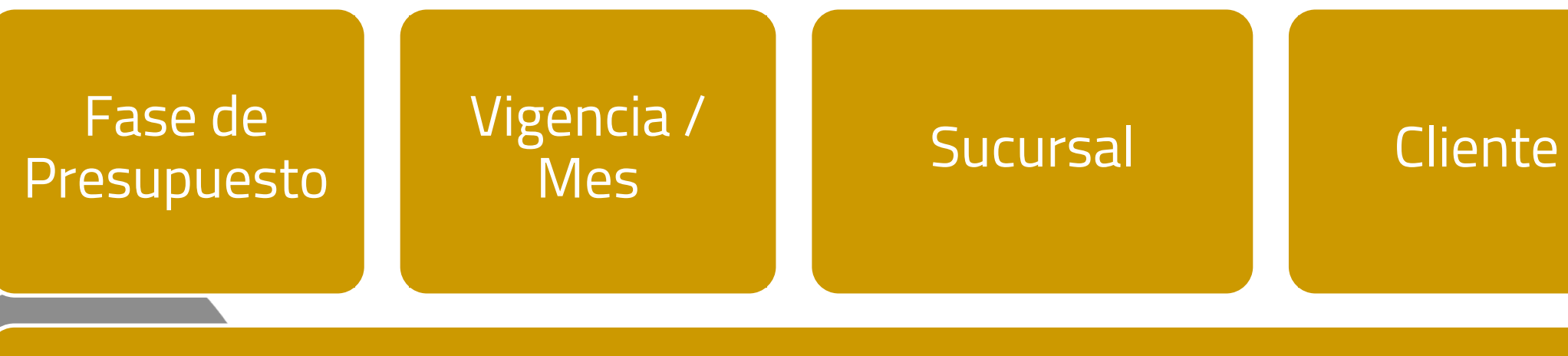

**3. Flujo de trabajo del proceso de confección del Presupuesto:**

**Asignación de responsables por rubro, definición de precedencias, dependencias, reglas de validación, restricciones, nivel de autonomía para la definición de cifras en el presupuesto**

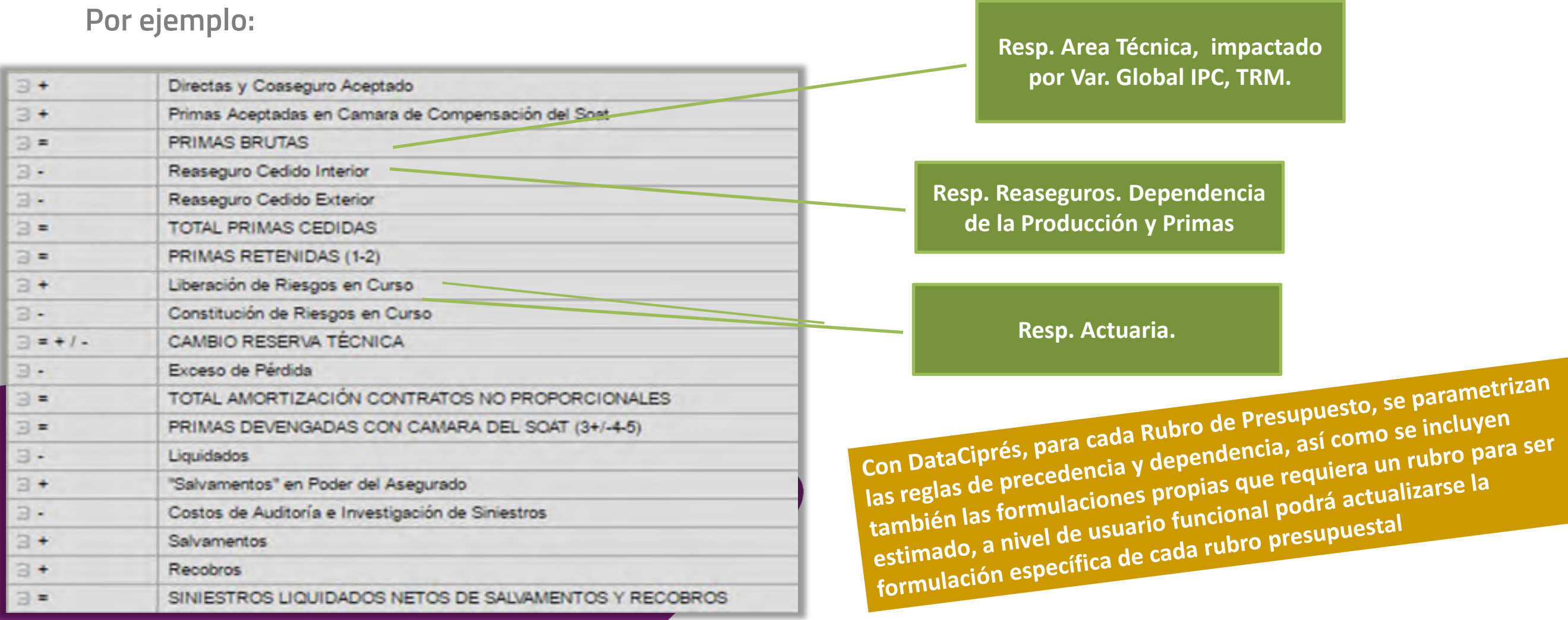

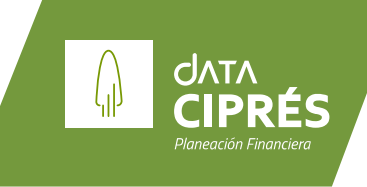

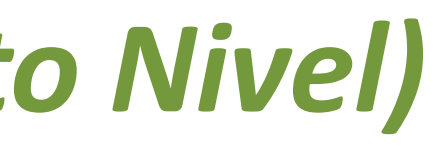

Con DataCiprés, para cada Rubro de Presupuesto, se paramento<br>las reglas de precedencia y dependencia, así como se incluyen<br>las reglas de precedencia y dependencia, así como se incluyen Con DataCiprés, para cada Rubro de Pressario<br>las reglas de precedencia y dependencia, así como se incluyen para ser<br>también las formulaciones propias que requiera un rubro para ser<br>también las formulaciones propias que req

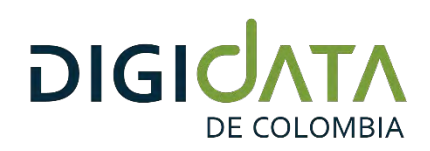

**4. Configuración de las reglas de cálculo en los rubros presupuestales:**

**Para cada concepto de presupuesto se definen las reglas de negocio de cálculo, según el comportamiento del concepto y la necesidad del cliente, por ejemplo se pueden configurar rubros calculados automáticamente como resultantes de otros rubros. (Ejm. Los impuetos)** seguro | 190.147.116.122:8080/DataCipresDemo/Desk.aspx?Code=220

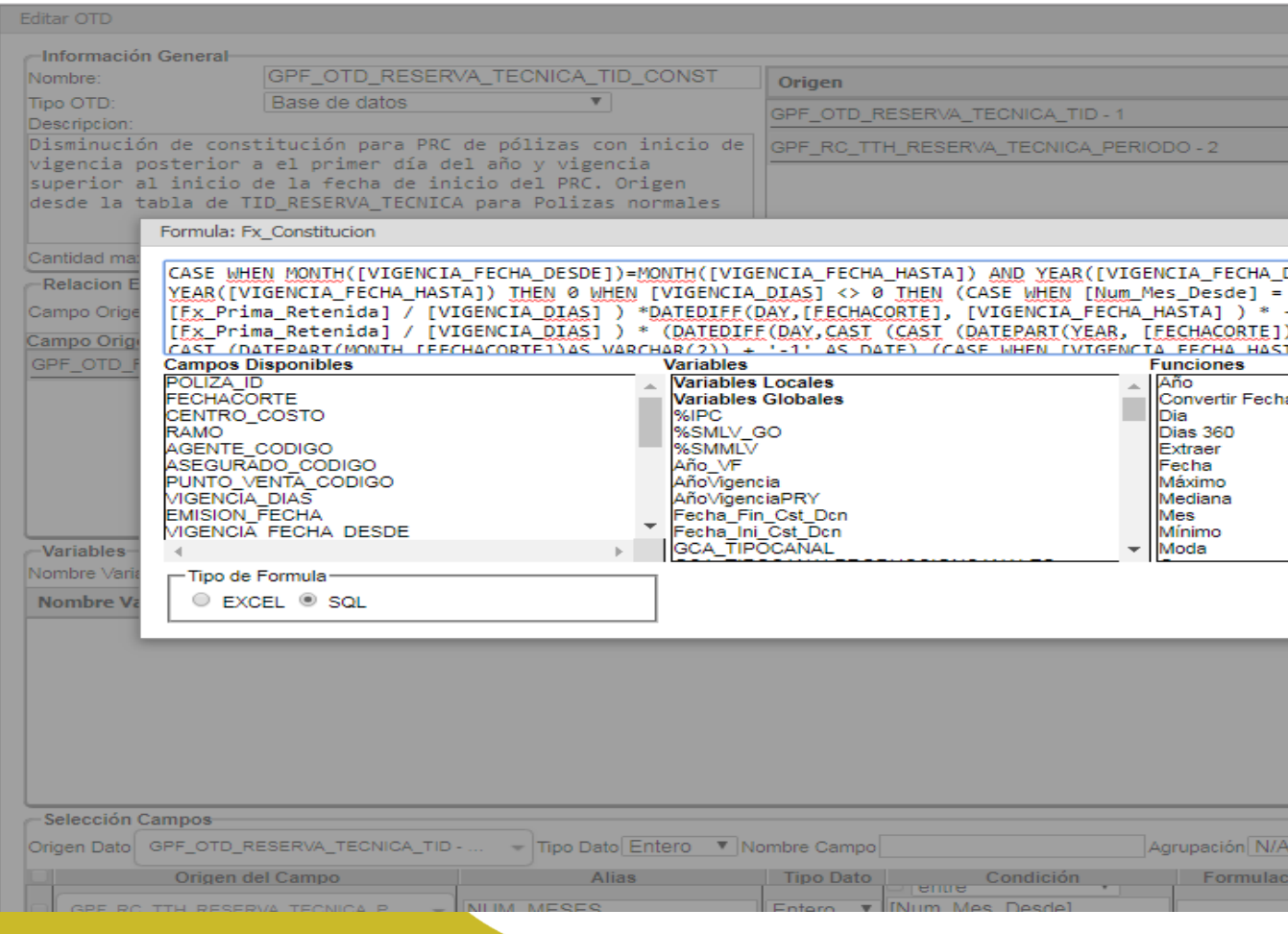

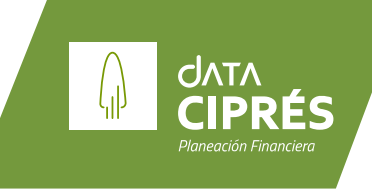

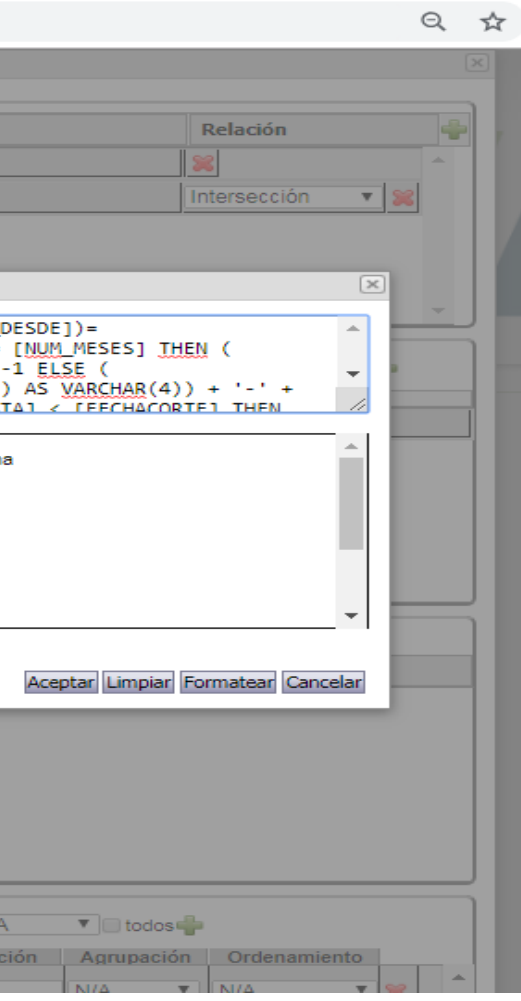

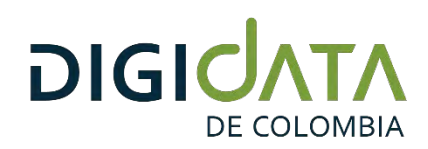

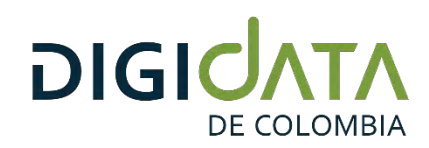

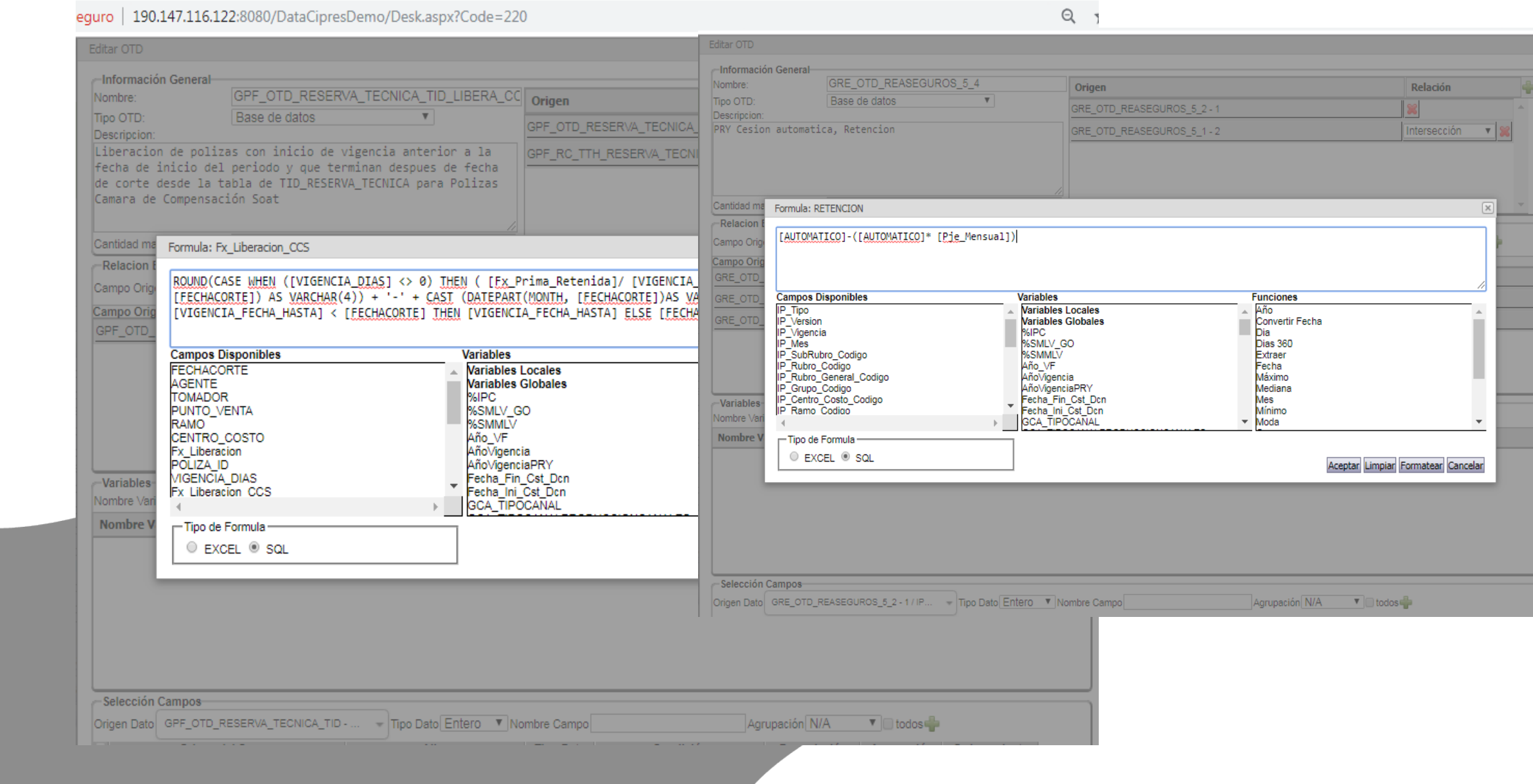

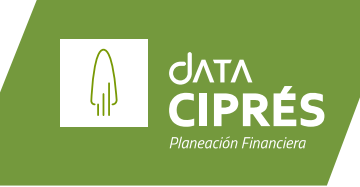

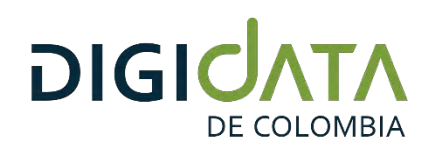

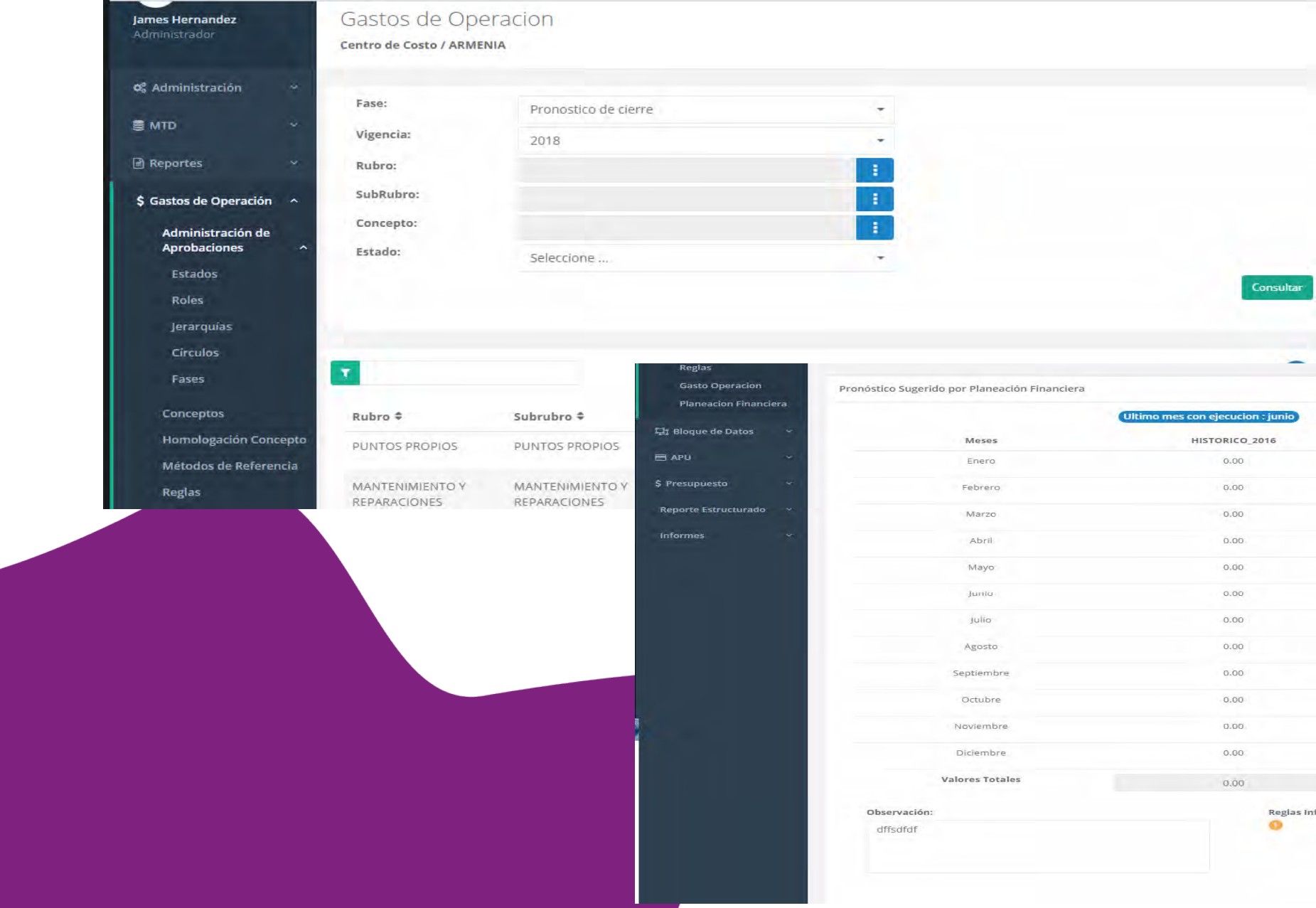

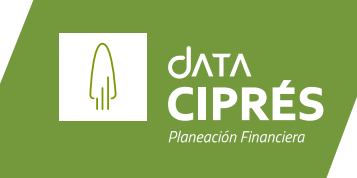

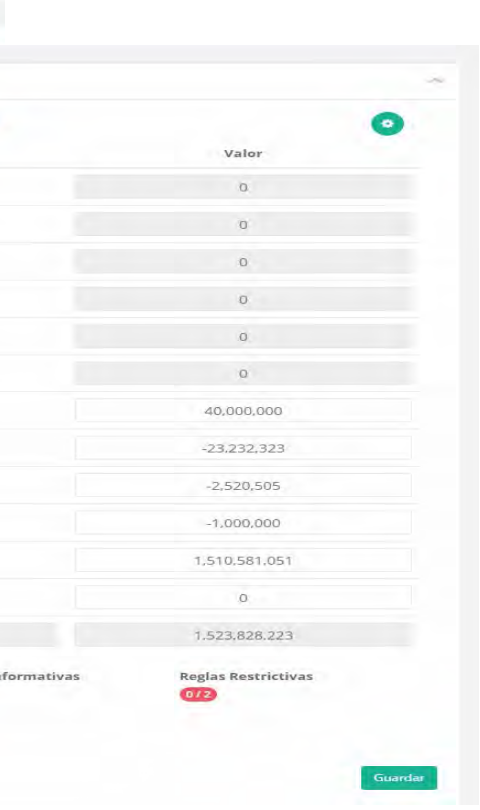

**5. Configuración de formulaciones relacionadas con variables Globales o Locales y automatización de procesos** 

> **DataCiprés 5.0 puede conectarse a múltiples orígenes de datos, extraer y transformar dichos datos y generar, de varias formas, información para el facilitar el proceso organizacional de análisis y toma de decisiones.**

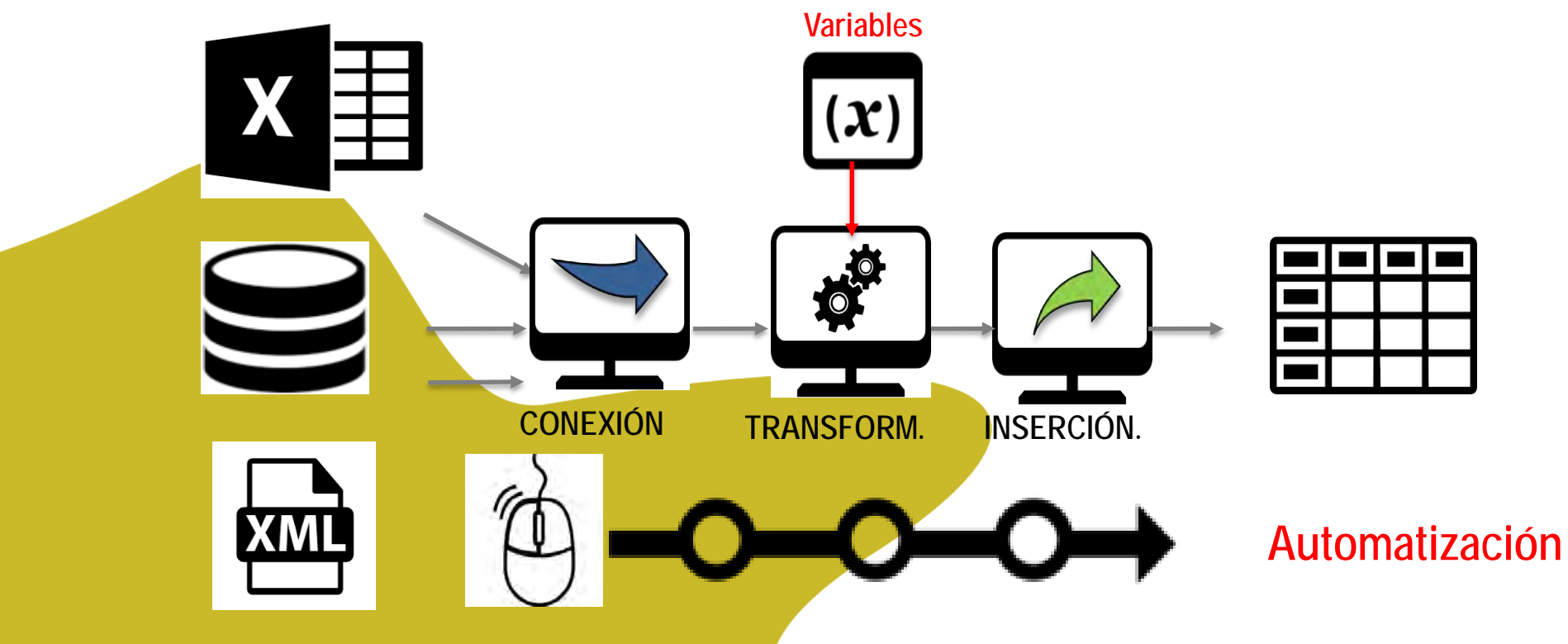

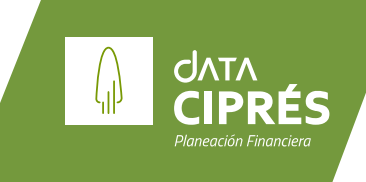

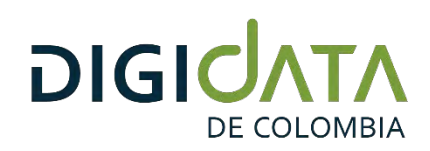

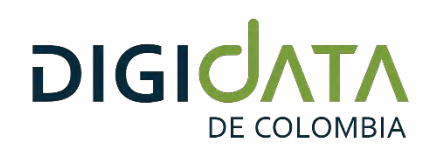

### *Automatización de Proceso Uso de Variables*

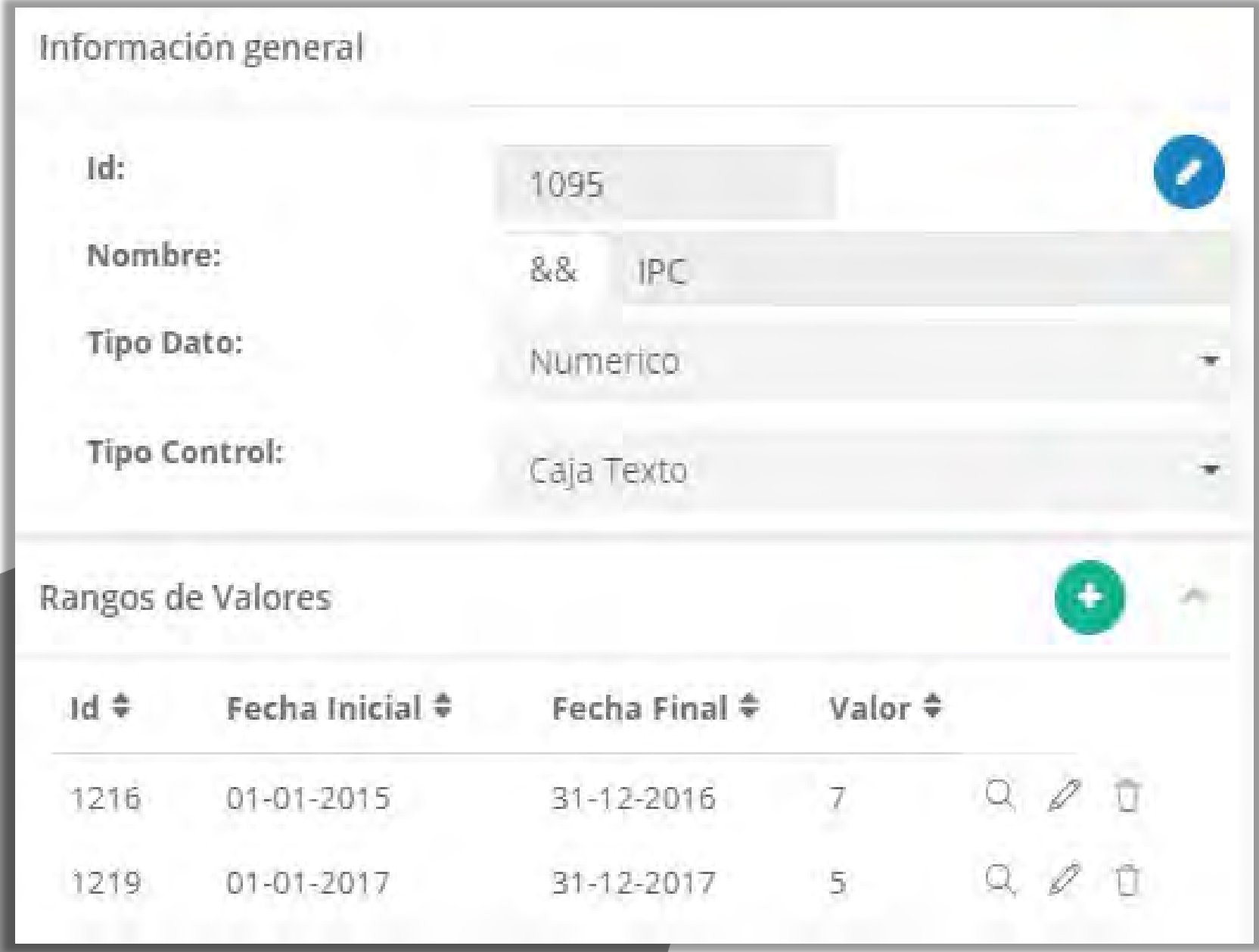

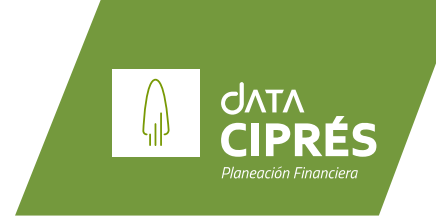

**TRANSFORM.**

#### **Variables**

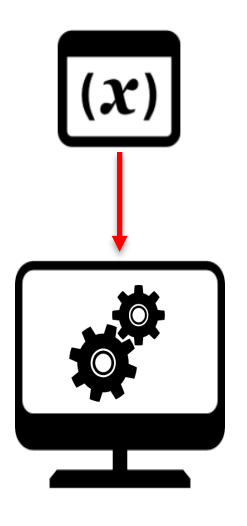

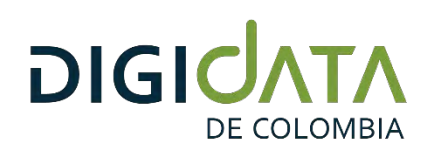

### *Automatización de Proceso Uso de Variables*

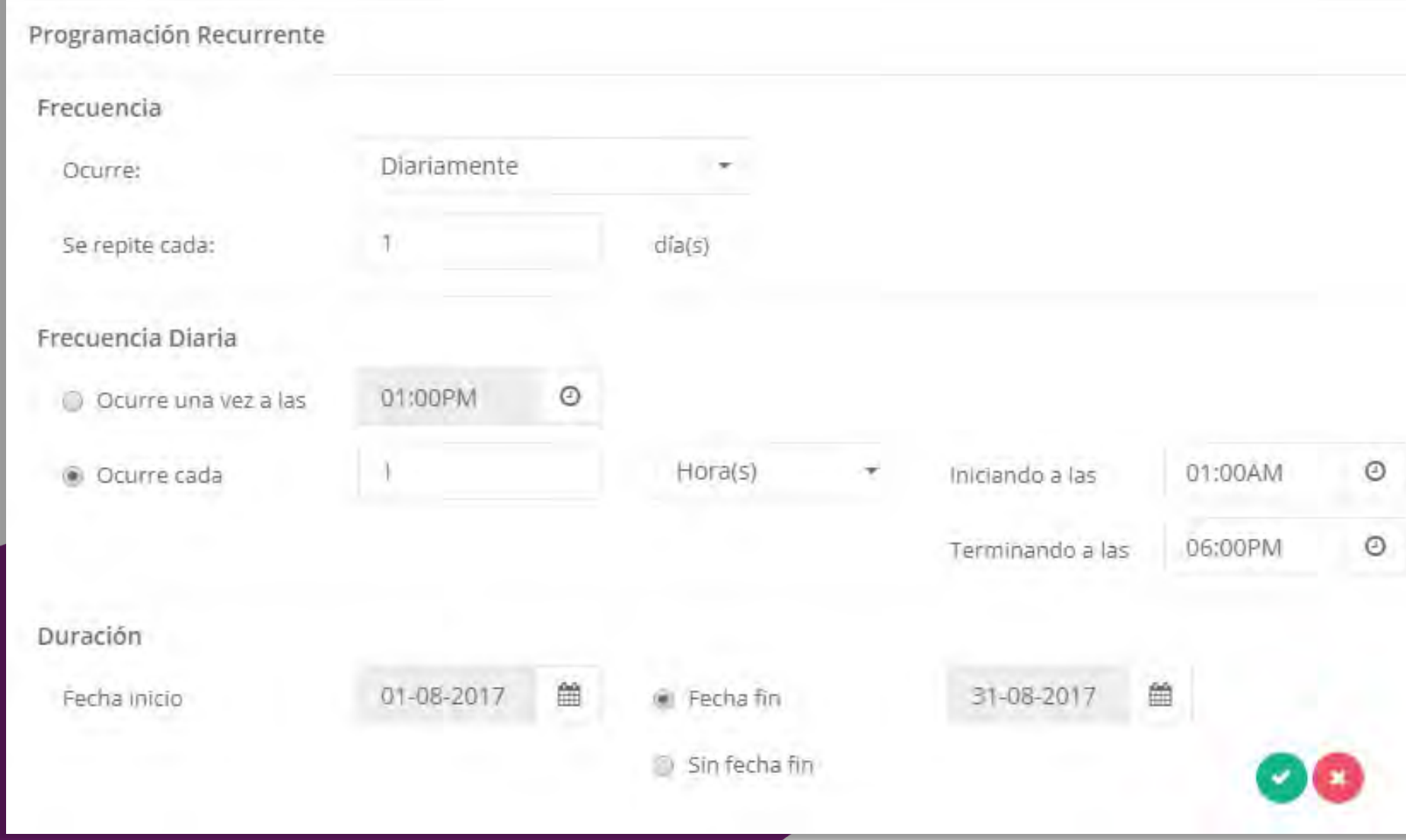

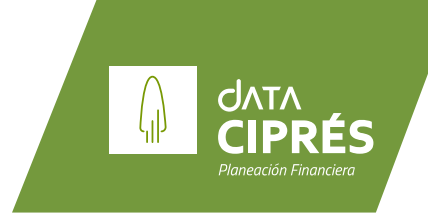

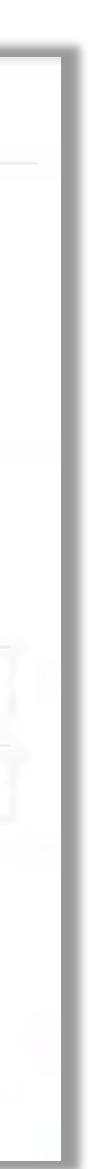

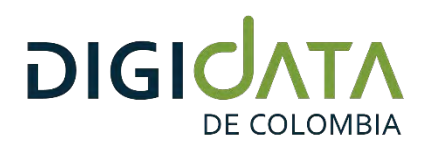

## *Módulos y sus Funcionalidades*

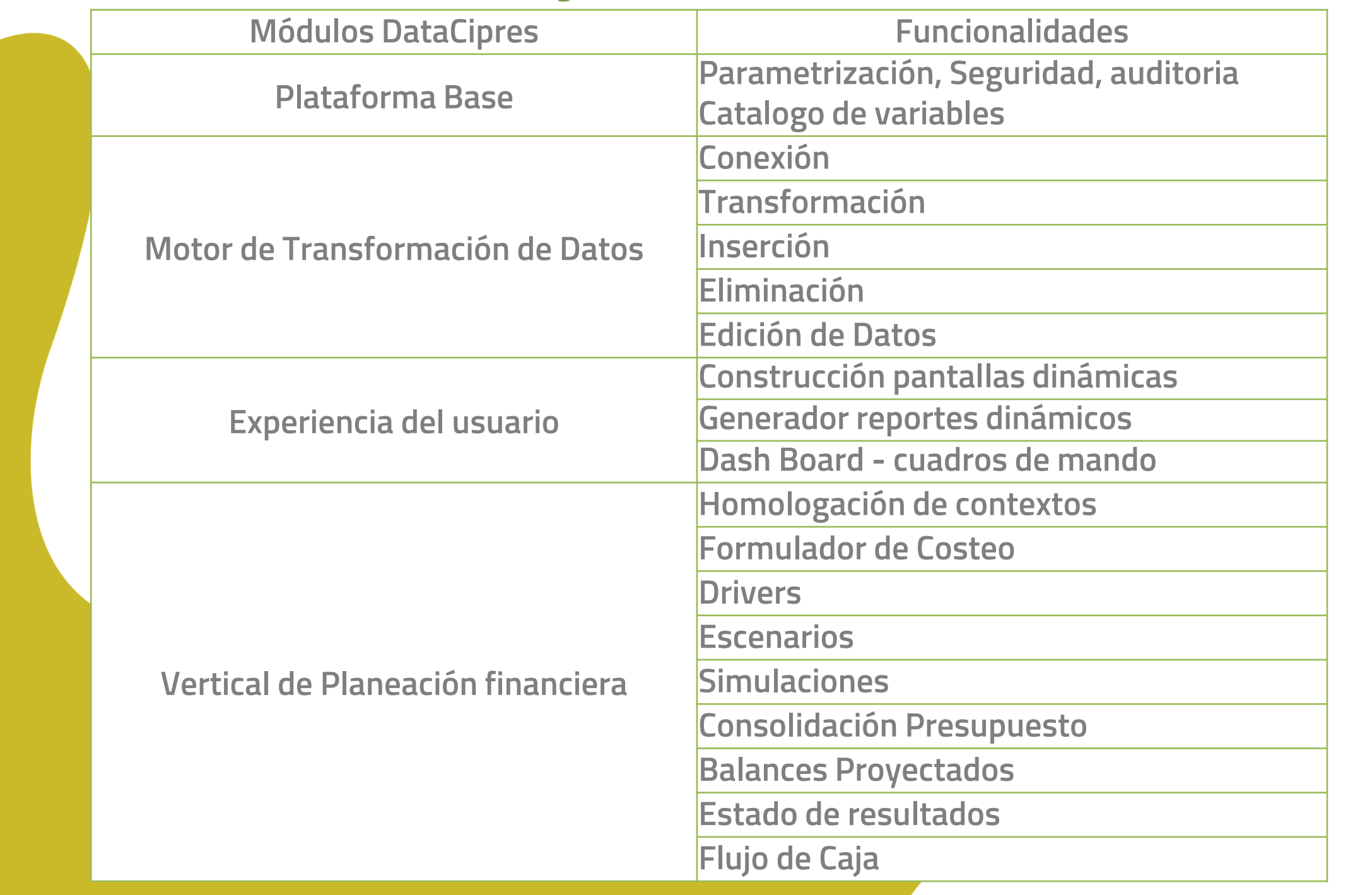

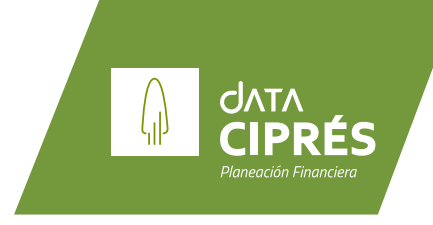

#### **Se incluyen 45 NITs, 2 usuarios Modeladores y 2 Usuarios de Consulta**

**Los servicios de implementación incluyen Instalación técnica y entrenamiento**

**La estimación del proyecto de implementación deberá re calcularse detalladamente al momento de conocer más en detalle el requerimiento. La propuesta incluye un esfuerzo estimado de implementación de 1200 horas.**

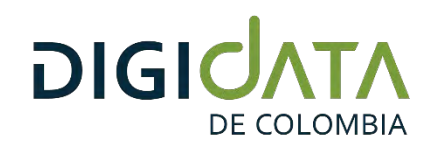

### Arquitectura de la Plataforma

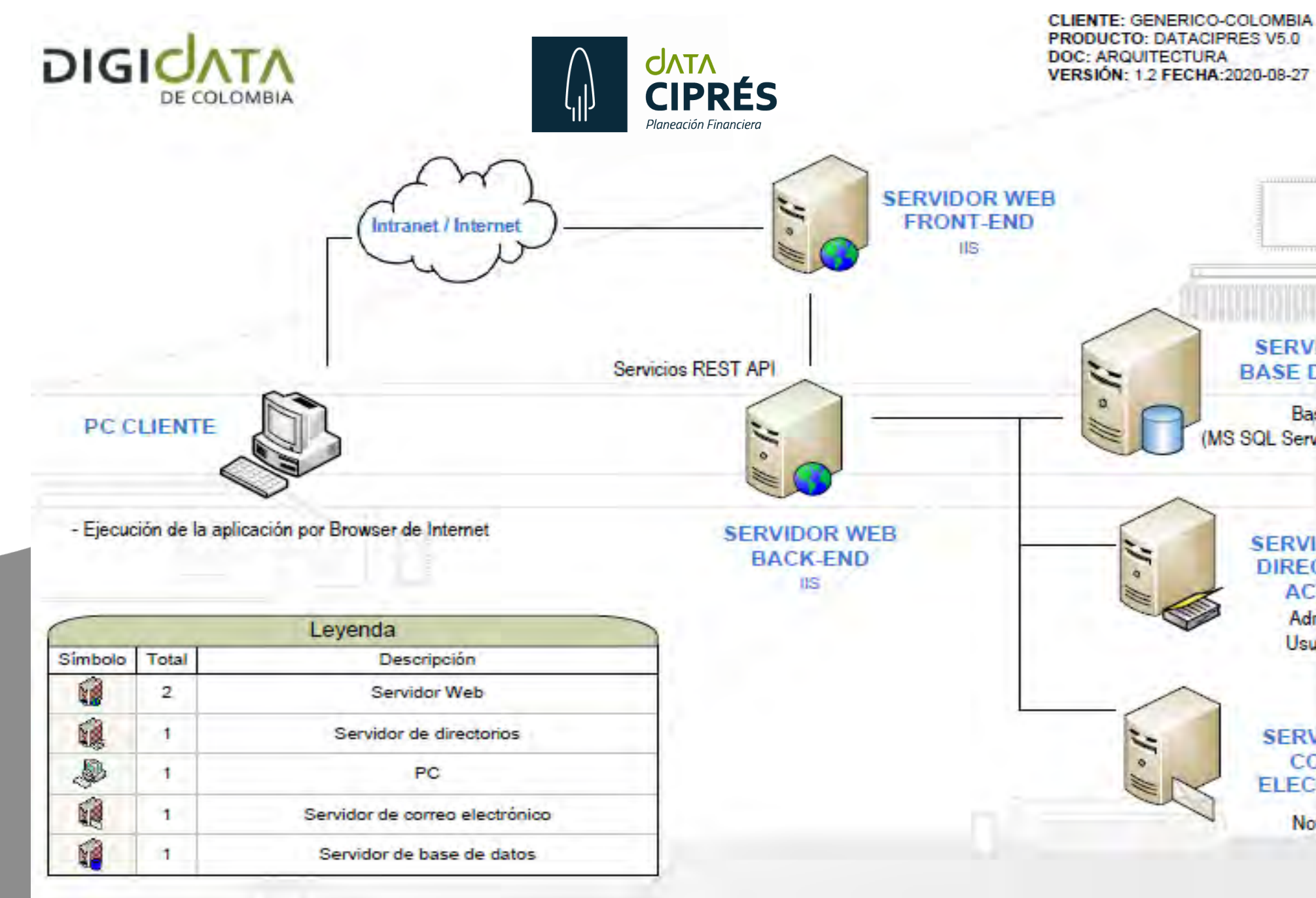

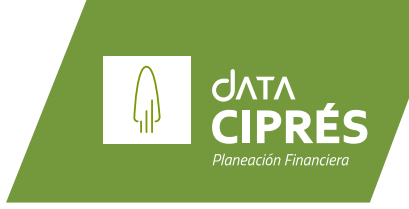

#### **SERVIDOR DE BASE DE DATOS**

**Base de Datos** MS SQL Server 2014/2017 Standar)

#### **SERVIDOR DE DIRECTORIO ACTIVO**

Administración de Usuarios de Active Directory

#### **SERVIDOR DE CORREO ELECTRONICO**

Notificaciones

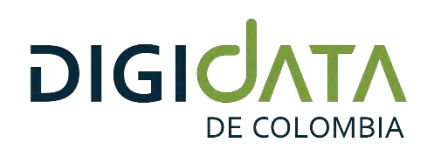

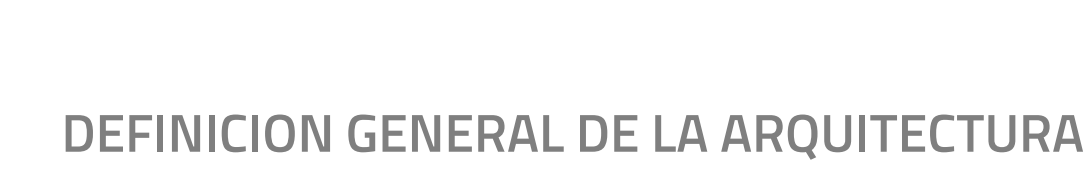

**Existen los siguientes tipos de servidor:**

- **Servidor de Base de Datos**
- **Servidor Web Back-End**
- **Servidor Web Front-End**
- **Servidor de Directorio Activo (Opcional)**
- **Servidor de Correo Electrónico (Opcional)**

**Existe un tipo de Cliente:**

• **Cliente DataCipres**

**SERVIDOR WEB FRONT-END** 

**Descripción: Servidor Front-End. MS Internet Información Server IIS Publicación del Front-End de la aplicación DataCipres.**

**Uso de espacio en disco:**

**200 MB Para instalación de sitio de la aplicación.**

**SERVIDOR WEB BACK-END**

**Descripción: Servidor de Aplicaciones WEB MS Internet Información Server. Publicación de servicios API REST (Representational State Transfer)** 

**Uso de espacio en disco:**

**200 MB Para instalación de sitio de la aplicación.**

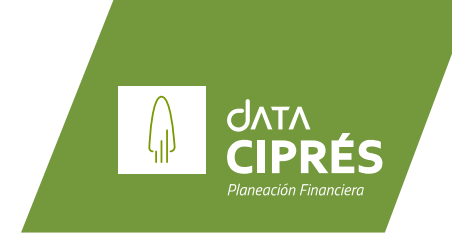

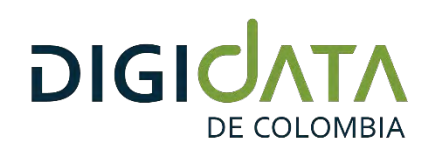

#### **SERVIDOR DE BASE DE DATOS**

**Descripción: Este servidor se utiliza como almacenamiento de datos.**

**Uso de espacio en disco:**

**300 MB Base de datos para la instalación inicial 300 MB Adicionales por mes**

**SERVIDOR DE DIRECTORIO ACTIVO (Opcional)**

**Descripción: Este servidor se utiliza como consulta de usuarios del Directorio Activo.**

**Uso de espacio en disco:**

**000 MB Instalación 000 MB No existe crecimiento adicional**

**SERVIDOR DE CORREO ELECTROINICO (Opcional)**

**Descripción: Este servidor se utiliza como servidor POP3 para envió de notificaciones de procesos automáticos de DataCipres y autogestión de contraseñas.**

**Uso de espacio en disco:**

**000 MB Instalación 120 MB Para mensajes aviados al mes**

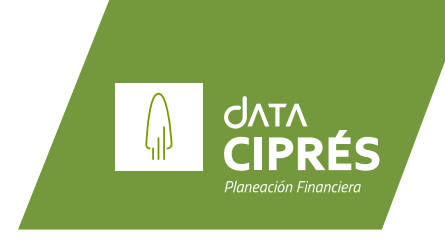

- 
- 

- 
- 
- 

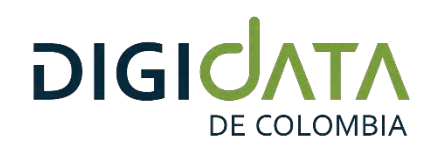

*Requerimientos Hardware/Software Para Clientes*

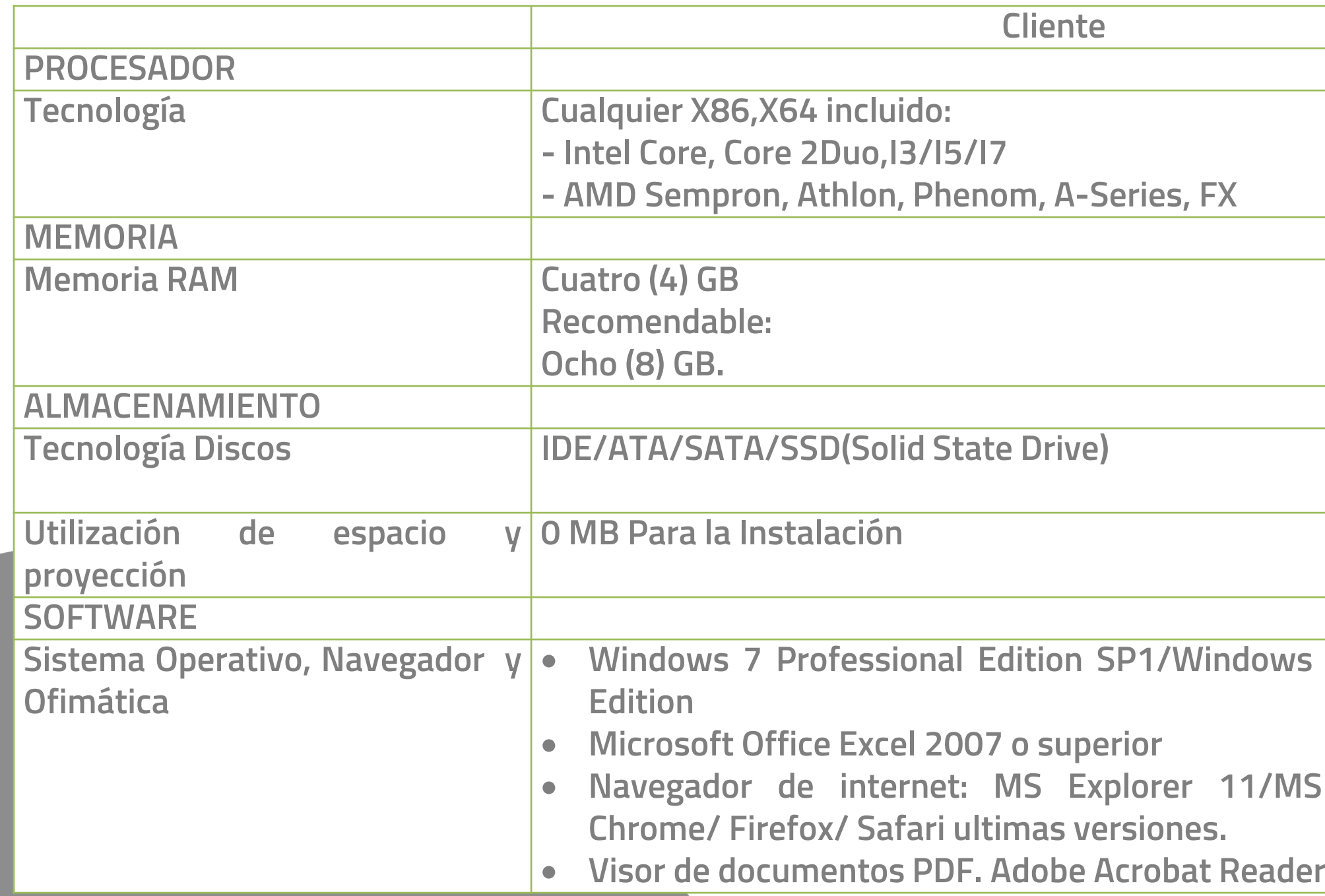

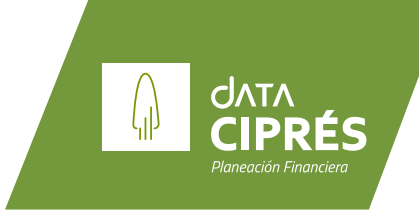

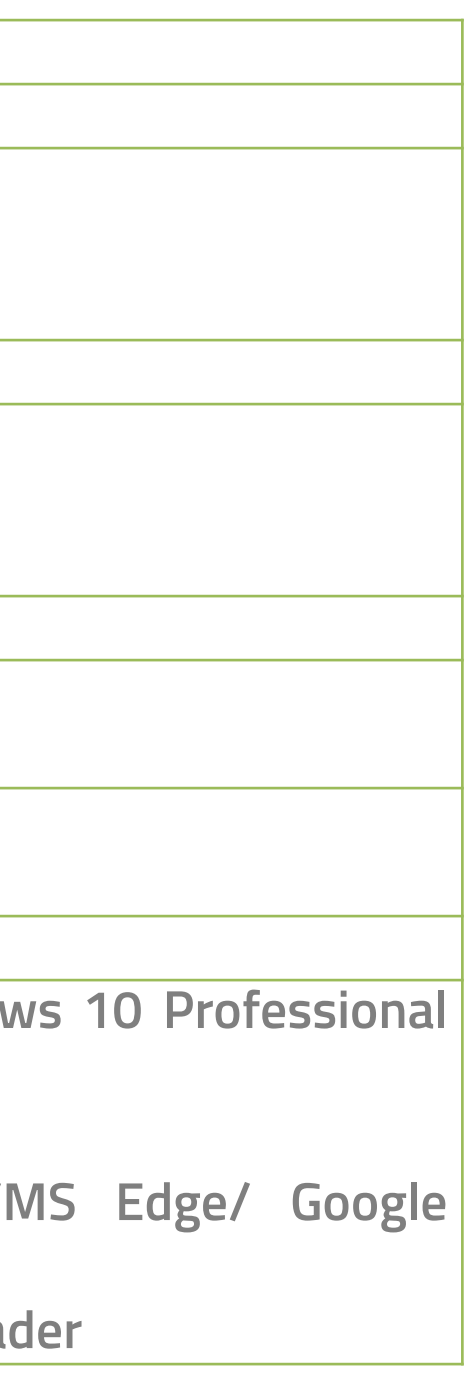

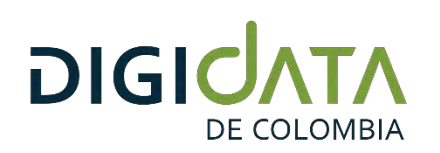

### *Requerimientos de Infraestructura Requerimientos De Comunicaciones Para Clientes*

**NOTA Nro.1: No se recomienda conexión Wifi, porque la velocidad de esta no aprovecha él total de banda de Internet, debido a los factores como: interferencias, el modelo de router(Wifi 4/Wifi 5/Wifi 6), la distancia entre el PC y el router , el número de antenas del router, el numero de los dispositivos conectados, la saturación**

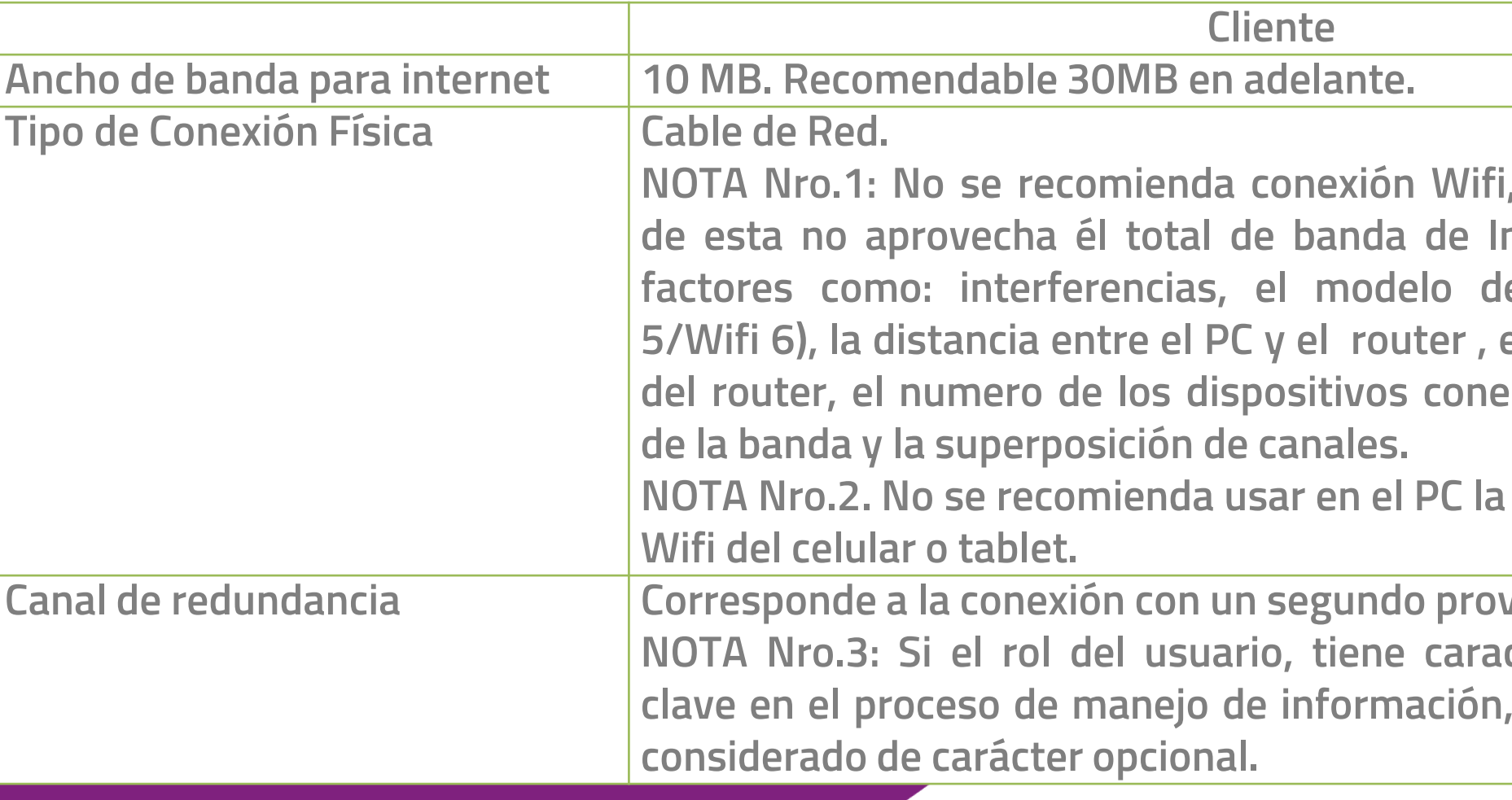

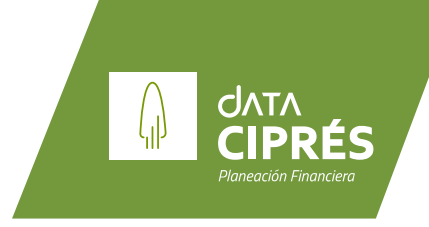

**NOTA Nro.2. No se recomienda usar en el PC la conexión compartida**

**L C Conduct de internet. NOTA Nro.3: Si el rol del usuario, tiene características de rol NO este** item puede ser

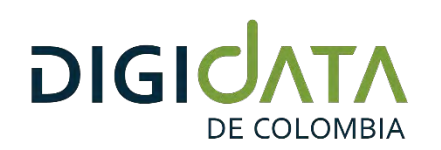

*Requerimientos De Seguridad Para Clientes*

#### **Protección anti Malware El equipo cliente debe tener activo y actualizado diariamente el software**

**NOTA Nro.1: Se recomienda instalar en el cliente, un software de terceros**

orativa, vía directa o vía VPN, **es necesario que en la red corporativa se establezcan las configuraciones de**

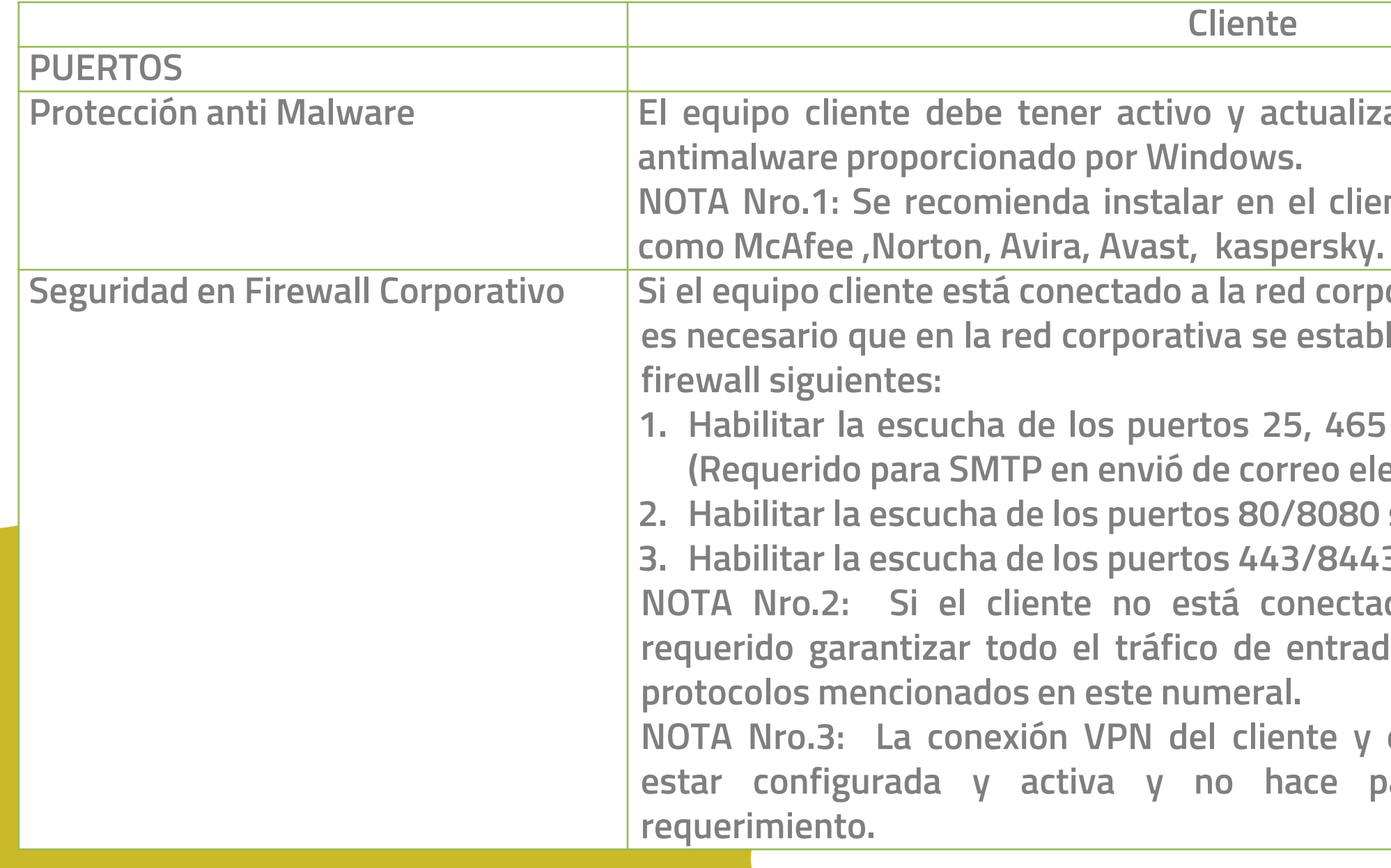

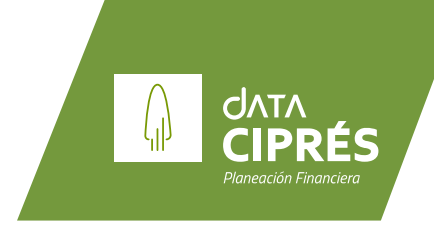

**1. Habilitar la escucha de los puertos 25, 465 y 587 para toda la Internet. (Requerido para SMTP en envió de correo electrónico)**

**2. Habilitar la escucha de los puertos 80/8080 sobre protocolo Http. .**

**3. Habilitar la escucha de los puertos 443/8443 sobre protocolo Https.**

**NOTA Nro.2: Si el cliente no está conectado a la red corporativa, es requerido garantizar todo el tráfico de entrada y salida por los puertos y**

**NOTA Nro.3: La conexión VPN del cliente y el servidor corporativo sebe estar configurada y activa y no hace parte del alcance de este**

#### www.digidatadecolombia.com

DIGIONTA

Desde 1980 40 AÑOS

Info@digidatadecolombia.com

[+57-1] 317 2912 Bogotá - Colombia

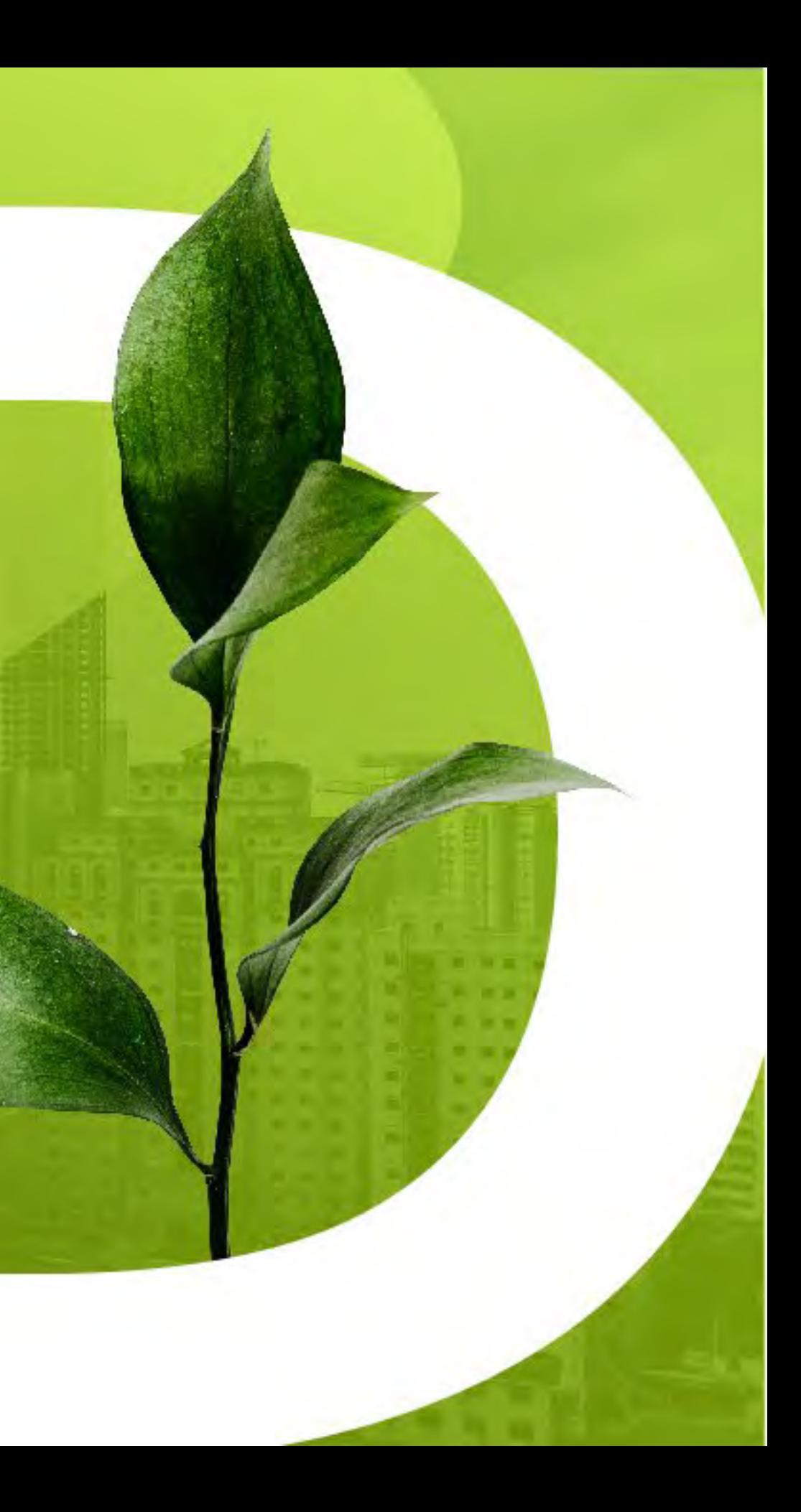